#### **VERBALE**

Il verbale sintetizza tutte le informazioni e le attività relative alla presente RdX tra cui quelle relative alla configurazione, ai fornitori coinvolti, ai messaggi scambiati e a tutte quelle attività che riguardano la valutazione delle risposte. La parte finale è relativa alla finalizzazione della negoziazione, inclusi eventuali contratti associati.

### DETTAGLIO BANDO DI GARA

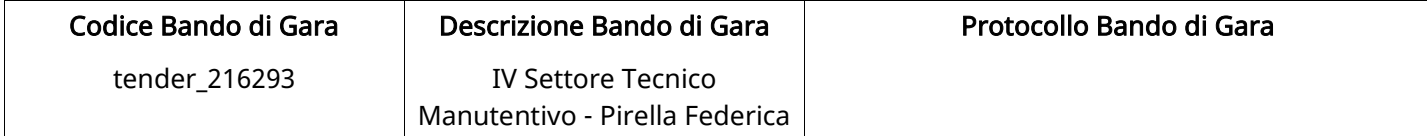

#### Impostazioni

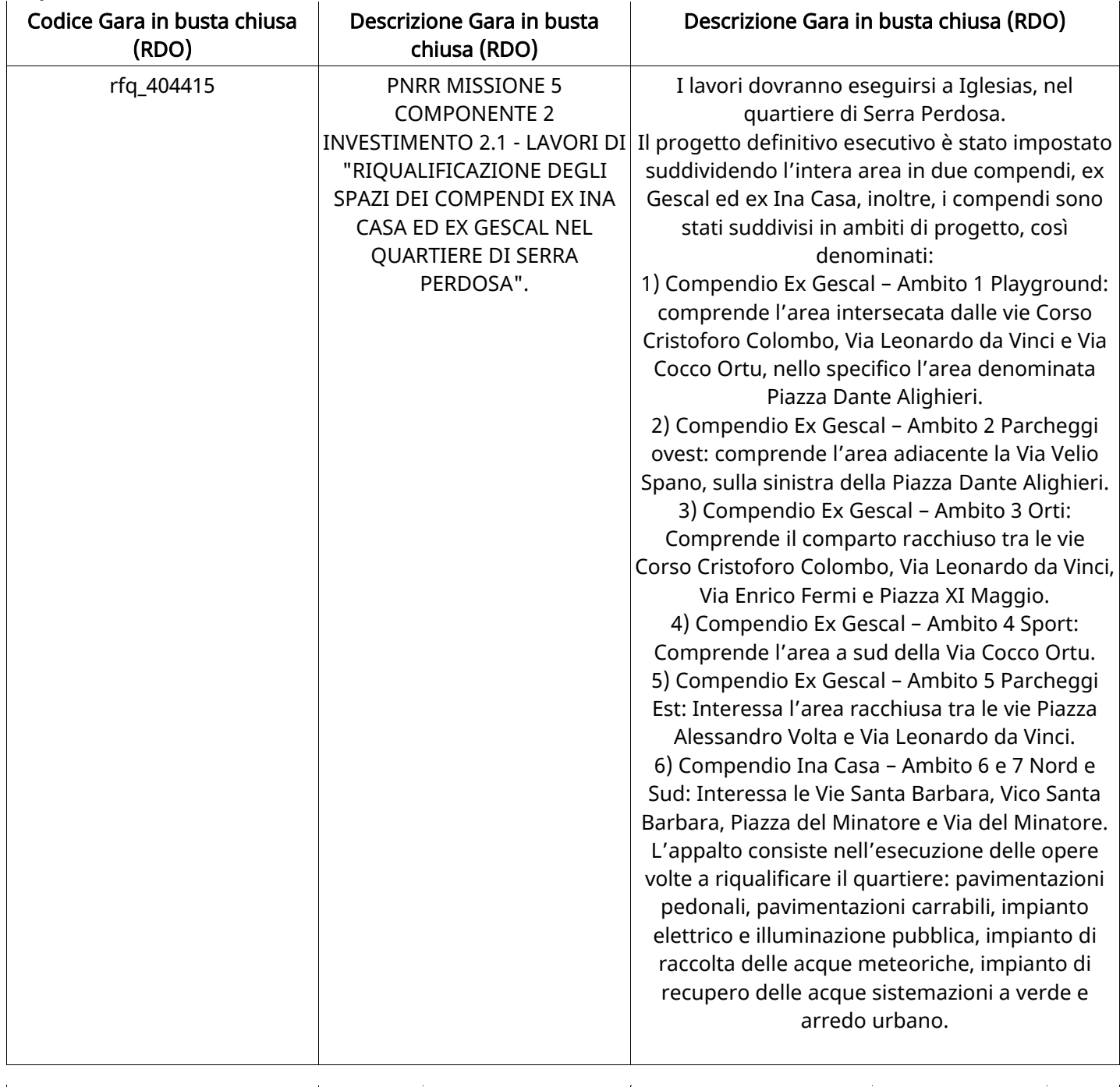

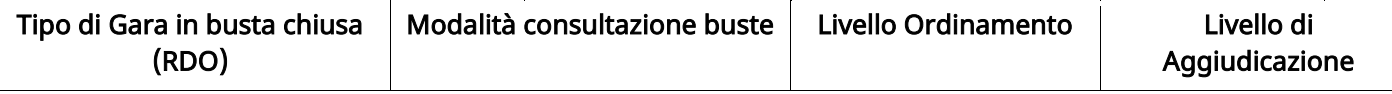

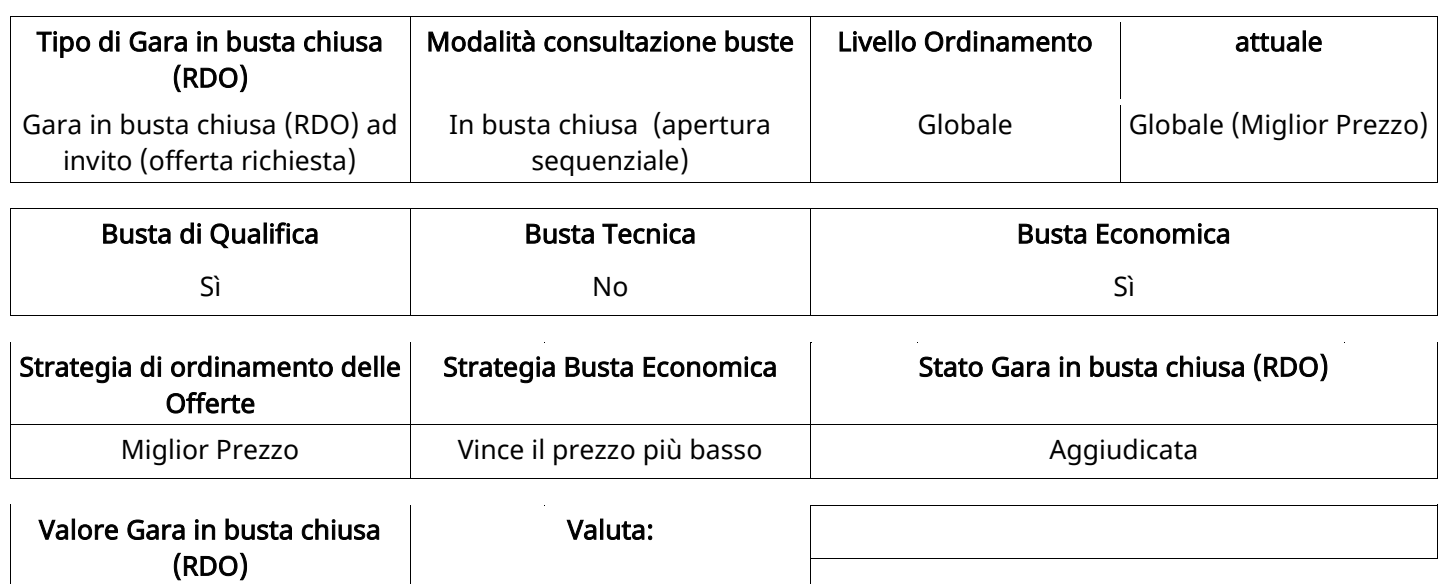

### ATTRIBUTI RDO

Tipologia RdO Tipologia Procedura

### RICHIESTE DI ACQUISTO ASSOCIATE A RICHIESTA DI OFFERTA

2.453.736 EUR

Non sono presenti elementi da mostrare.

#### INFORMAZIONI TEMPORALI

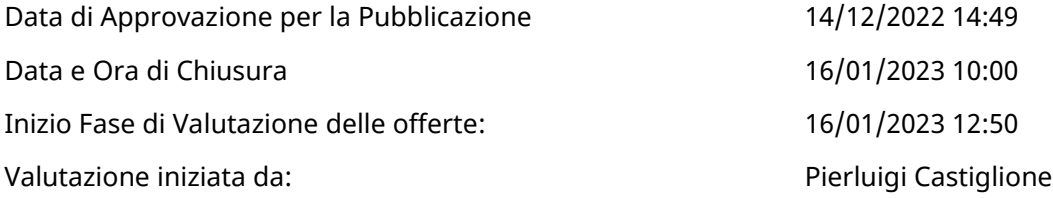

#### RISPOSTE

L'area sintetizza tutte le attività relative ai fornitori coinvolti in questa RDx, oltre all'analisi delle loro risposte, ai fini di informare quale fornitore si è scelto di invitare, quale fornitore ha effettivamente risposto, chi è stato escluso e per quale ragione.

#### RIEPILOGO RISPOSTE

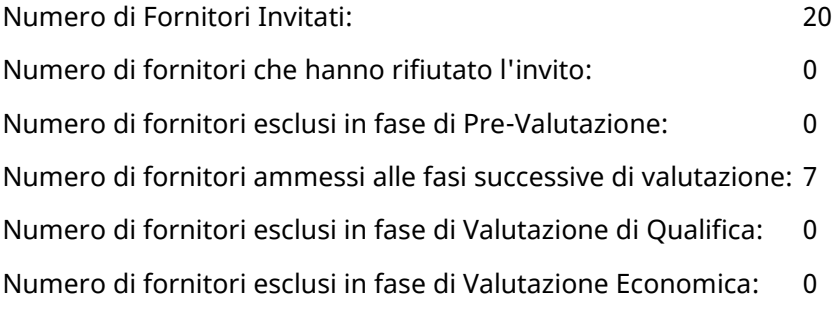

### Lista di fornitori invitati (\*)

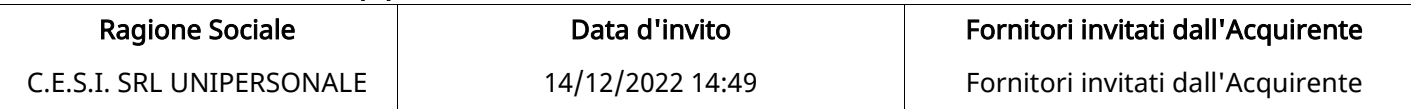

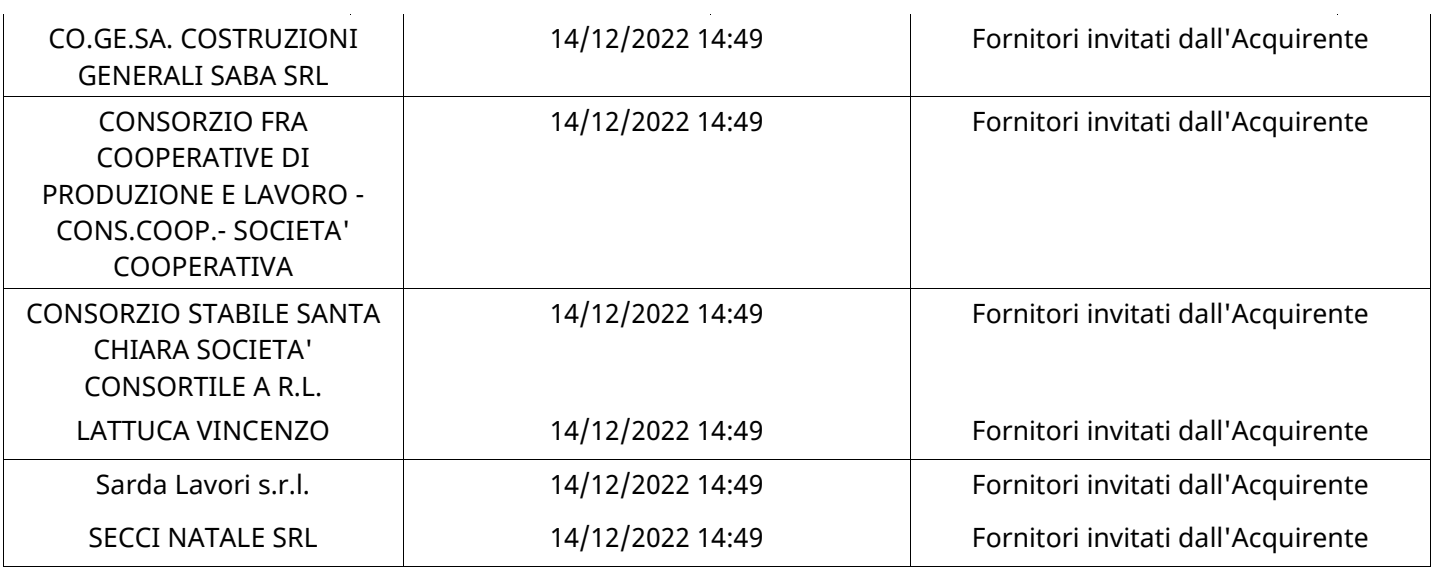

### ELENCO FORNITORI CHE HANNO DECLINATO L'INVITO

Non sono presenti elementi da mostrare.

### ELENCO DELLE RISPOSTE FORNITORI ESCLUSE

Non sono presenti elementi da mostrare.

### ELENCO FORNITORI AMMESSI ALLE FASI SUCCESSIVE DI VALUTAZIONE: (\*)

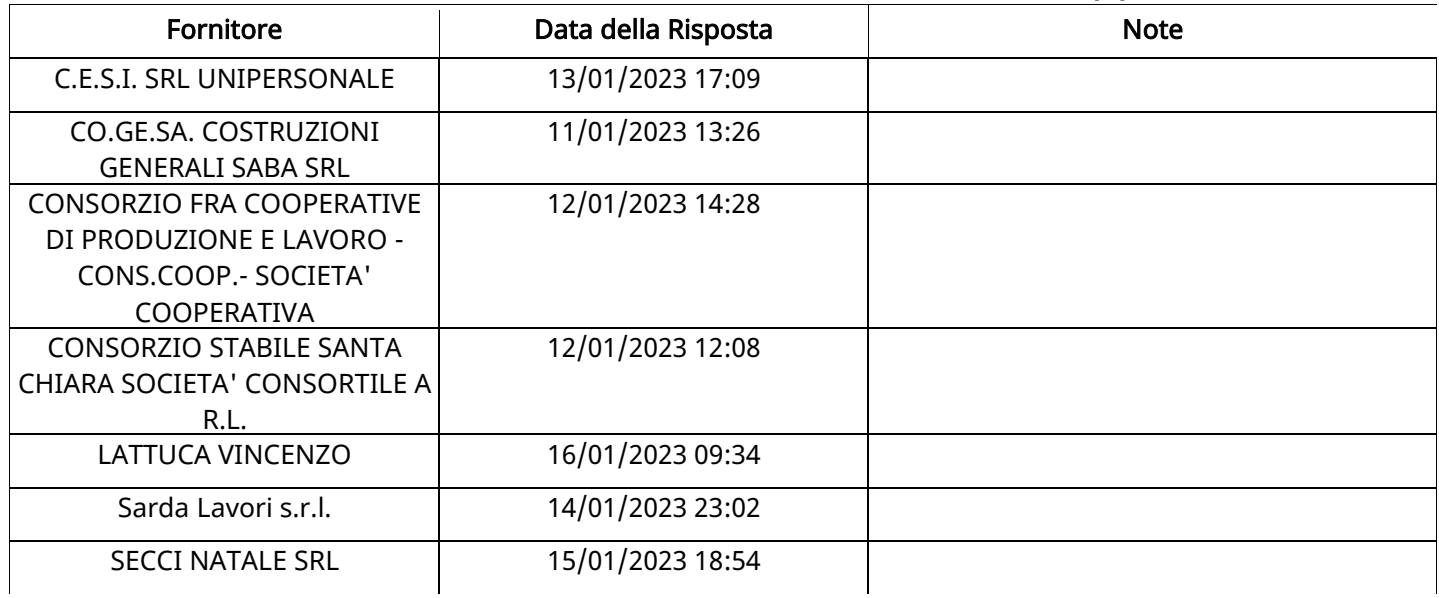

### SECCI NATALE SRLRISPOSTA IN CARICO AL GRUPPO DI OFFERTA (\*)

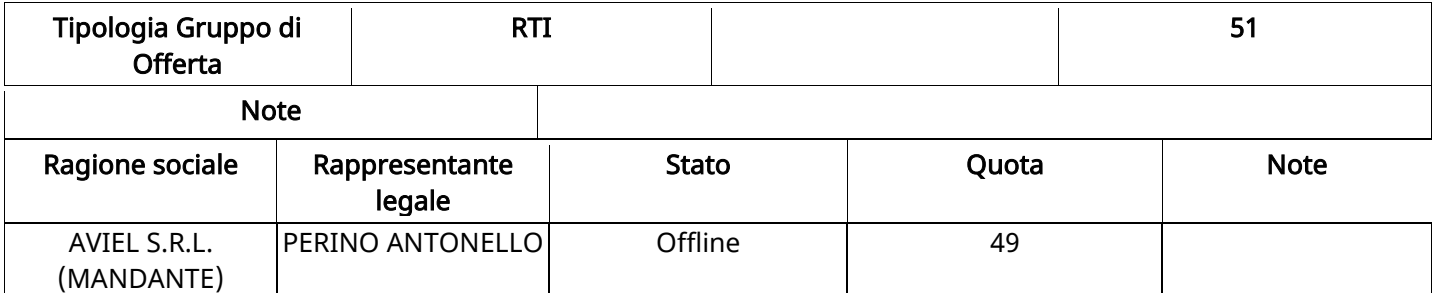

### QUALIFICA

Quest'area riassume tutte le attività svolte dal Gruppo di Valutazione creato per valutare le risposte relative alla Busta di Qualifica. L'attività svolta comporta la verifica delle risposte ammesse a questa fase, coerentemente con quanto richiesto dalla presente negoziazione e può concludersi con l'esclusione di alcuni fornitori a causa di requisiti mancanti o malinterpretati. In primo luogo sono riportate le informazioni relative alla configurazione del gruppo e le tempistiche con cui si sono svolte le attività. In seguito sono riportati i dati dell'area di Qualifica sottoposta a valutazione, eventuali commenti inseriti nel sistema ed le statistiche relative alle attività di ogni membro.

#### RISPOSTE DI QUALIFICA DISPONIBILI PER LA VALUTAZIONE

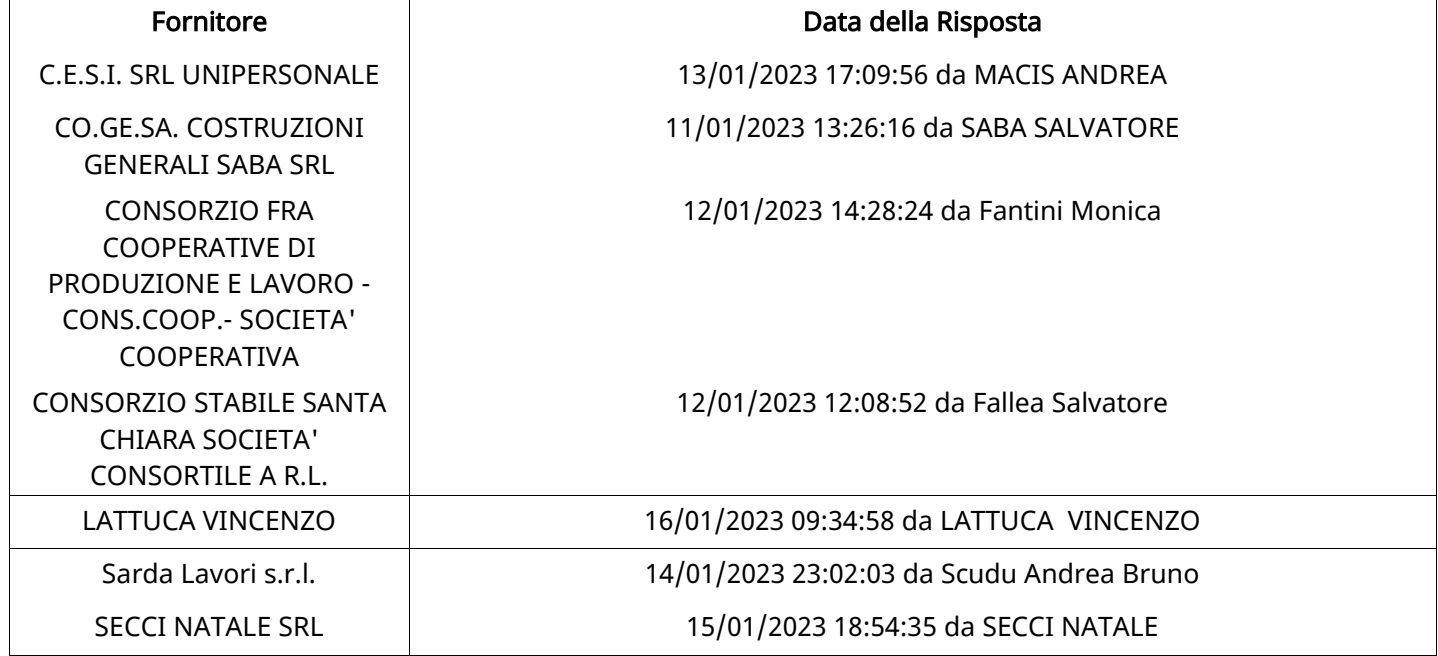

#### APERTURA BUSTA DI QUALIFICA

Busta di Qualifica Aperta 16/01/2023 13:17

Busta di Qualifica aperta da Pierluigi Castiglione

Commissione Apertura Buste

#### BUSTA DI QUALIFICA

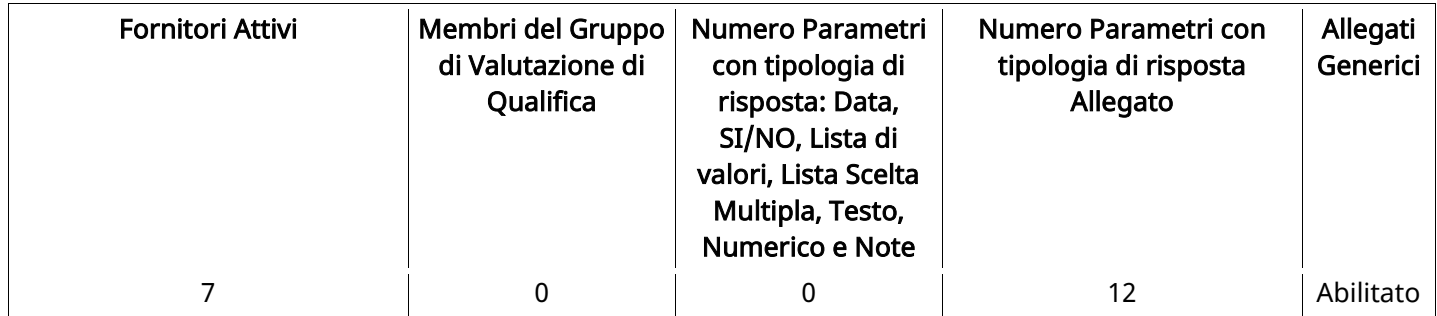

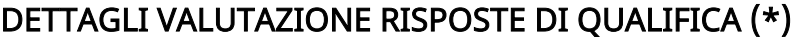

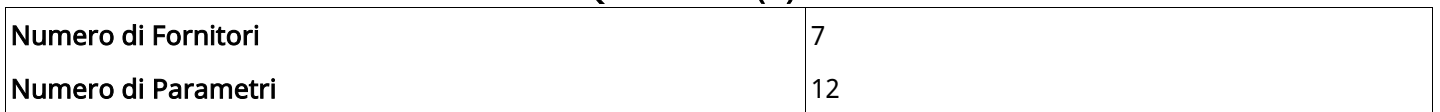

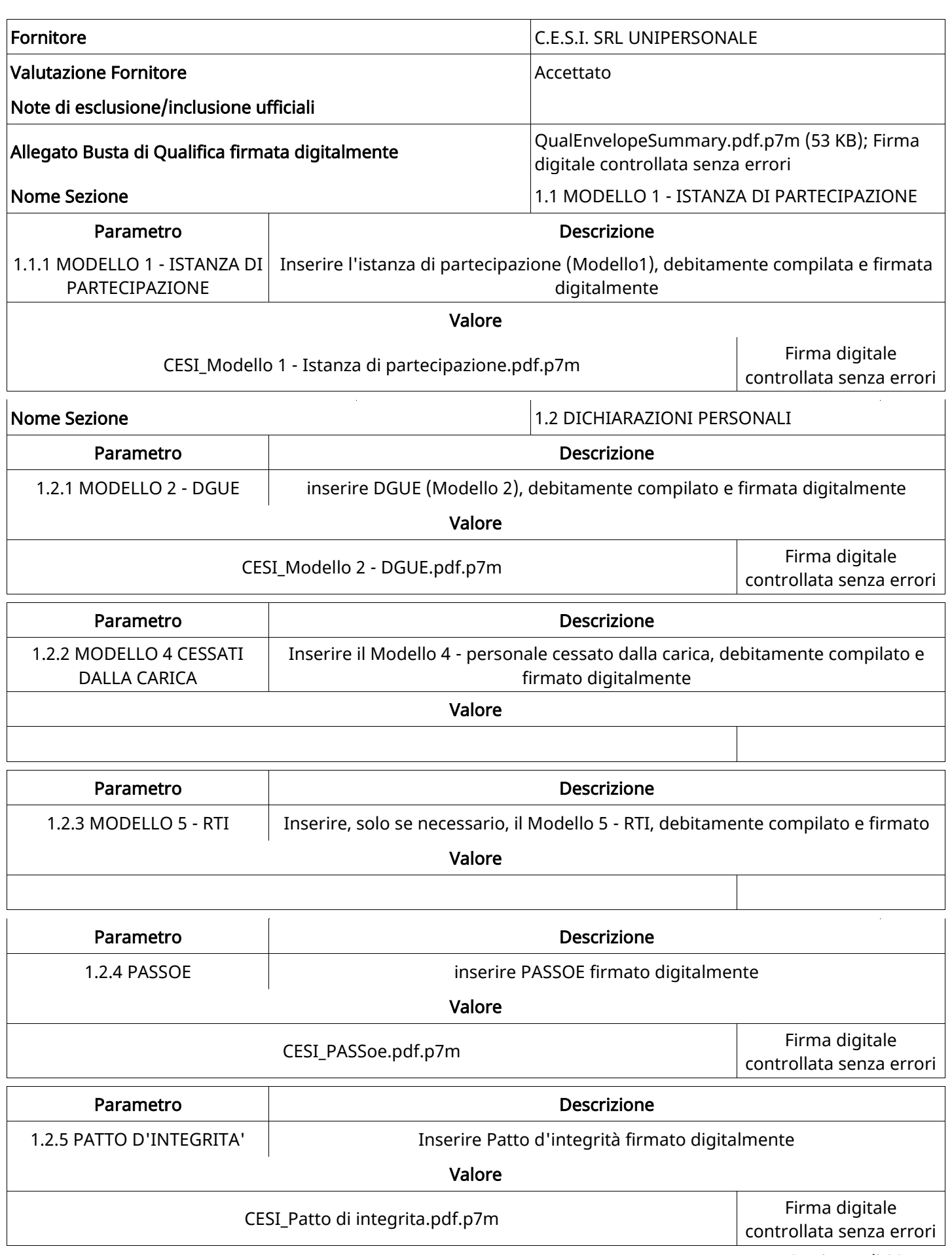

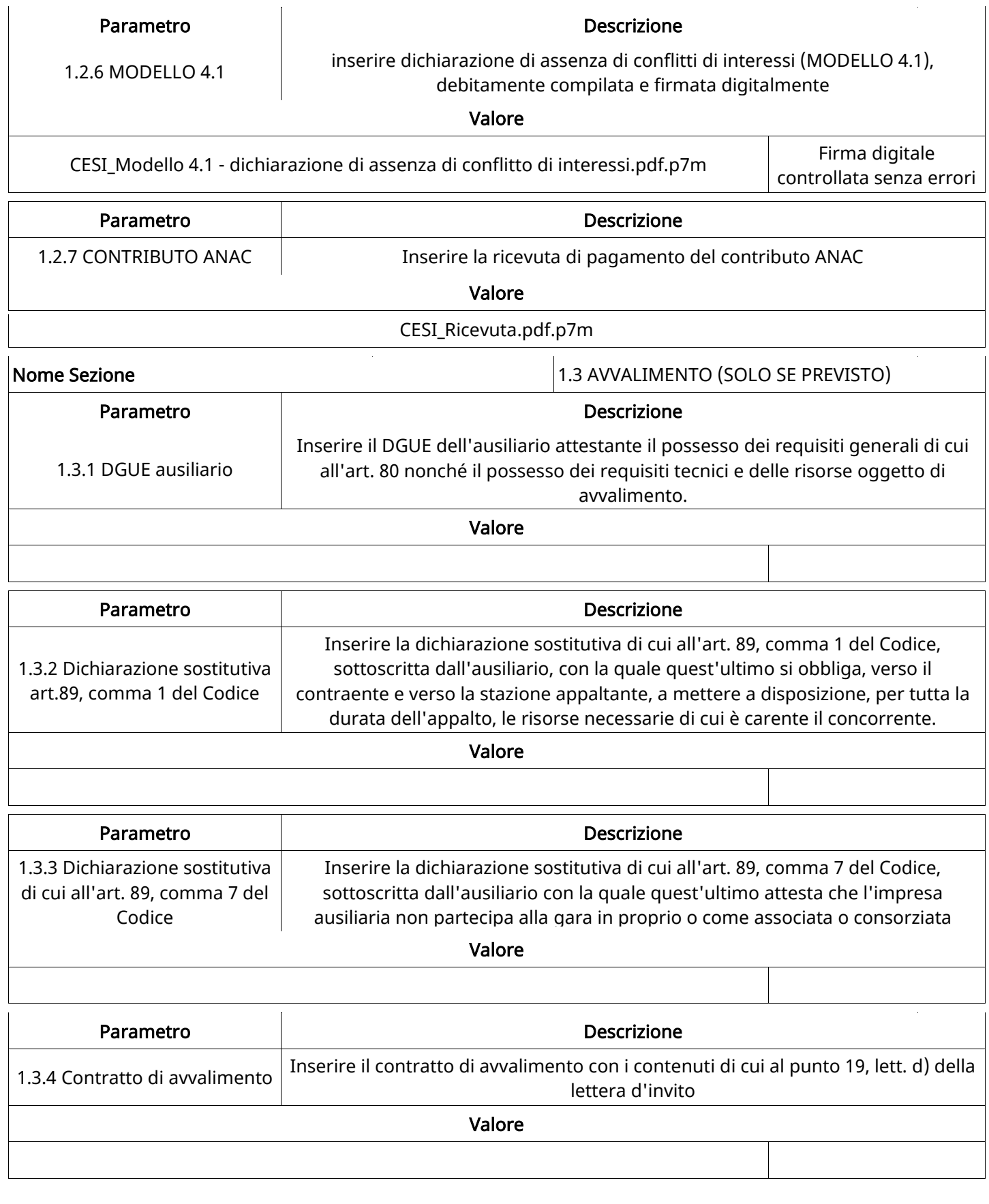

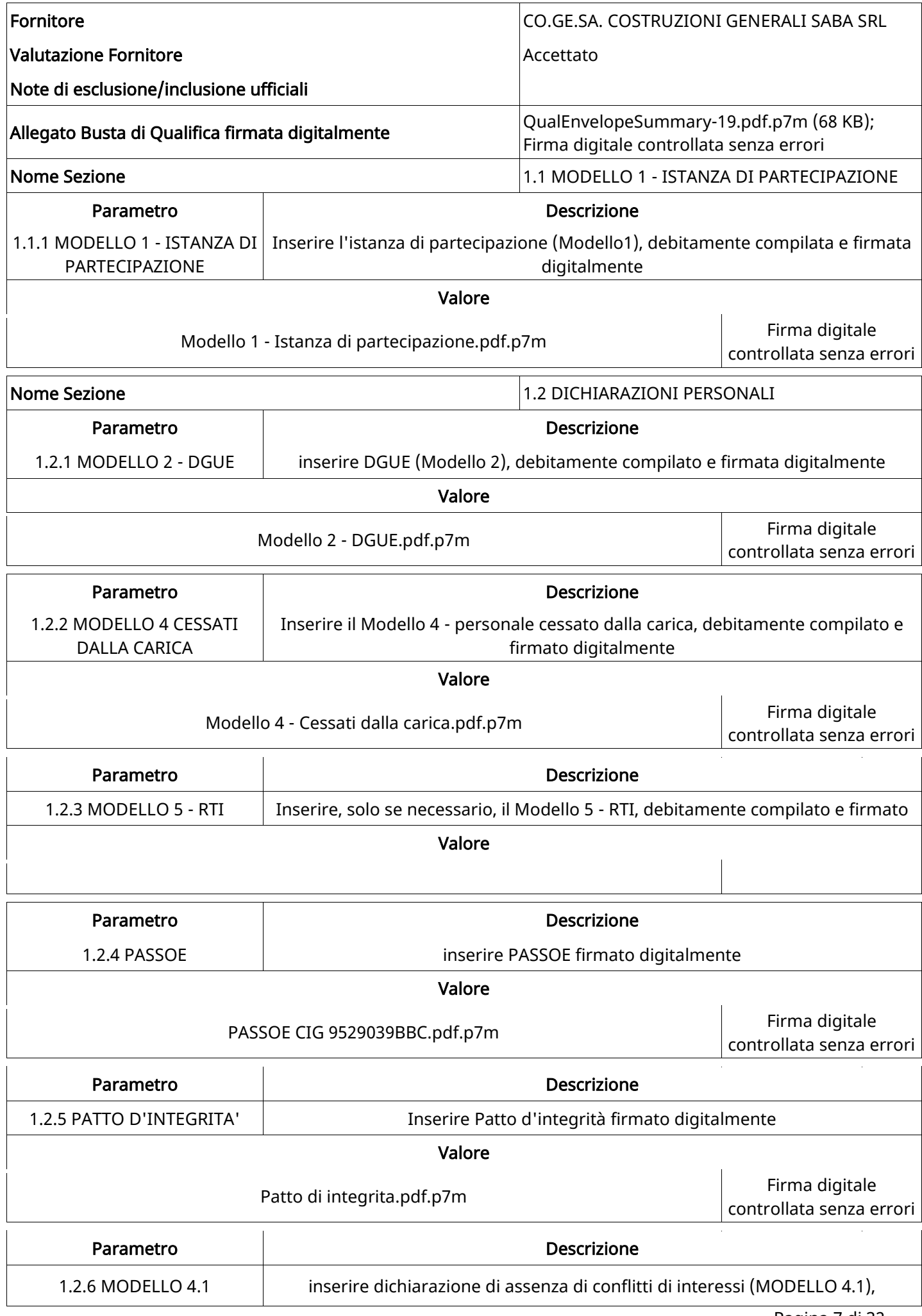

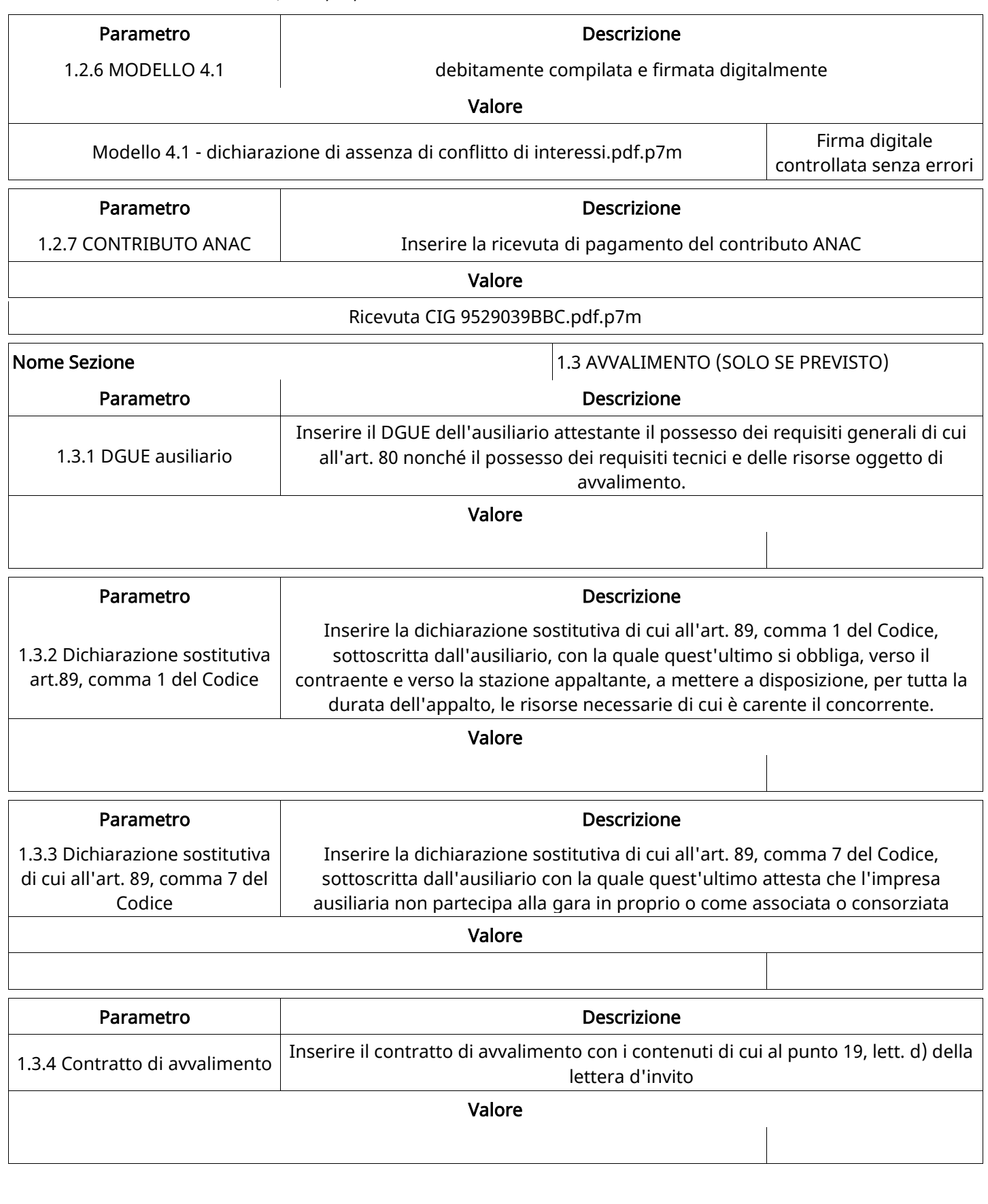

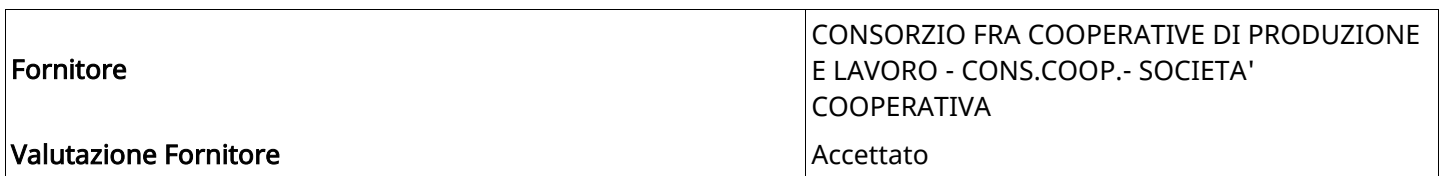

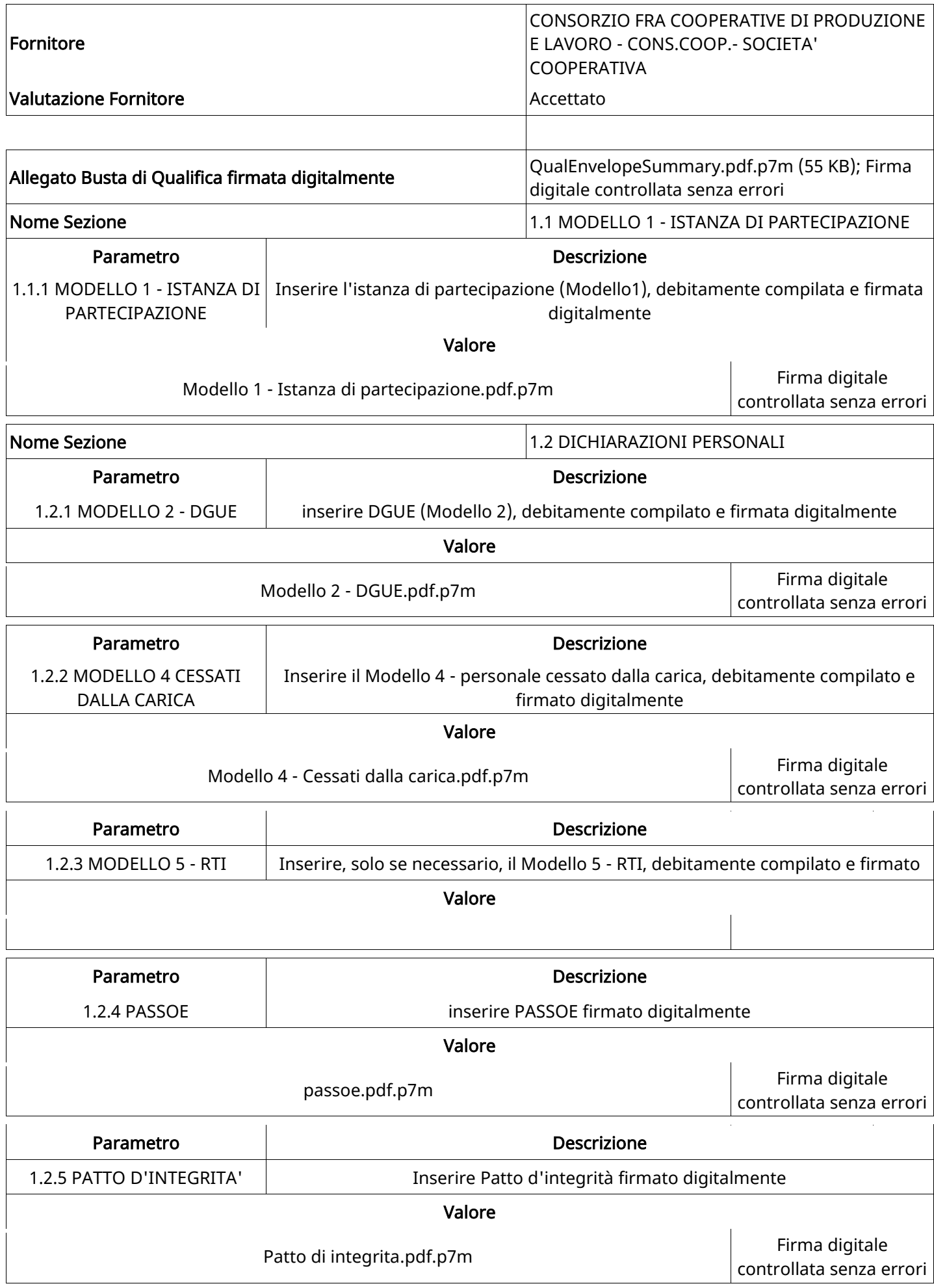

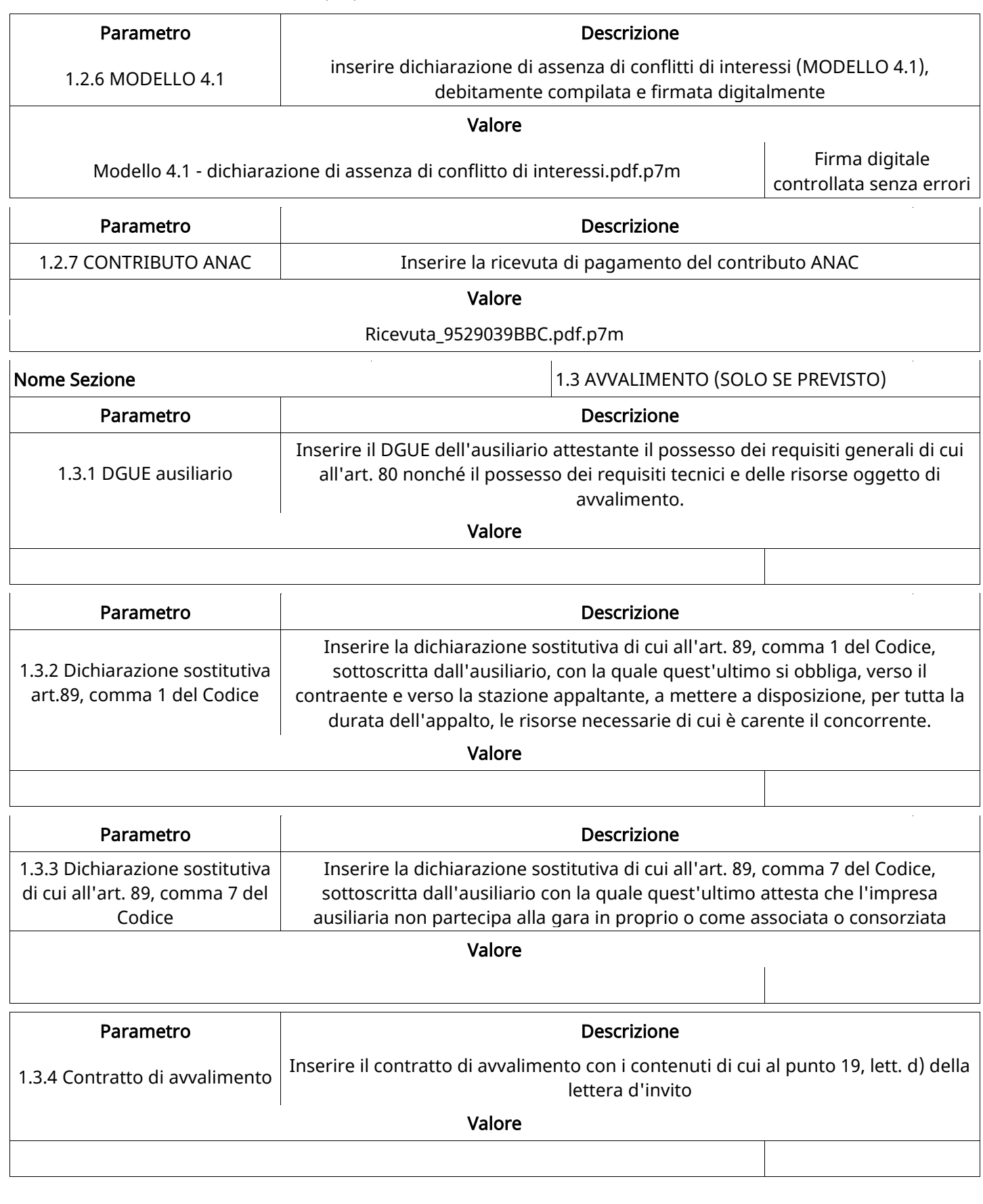

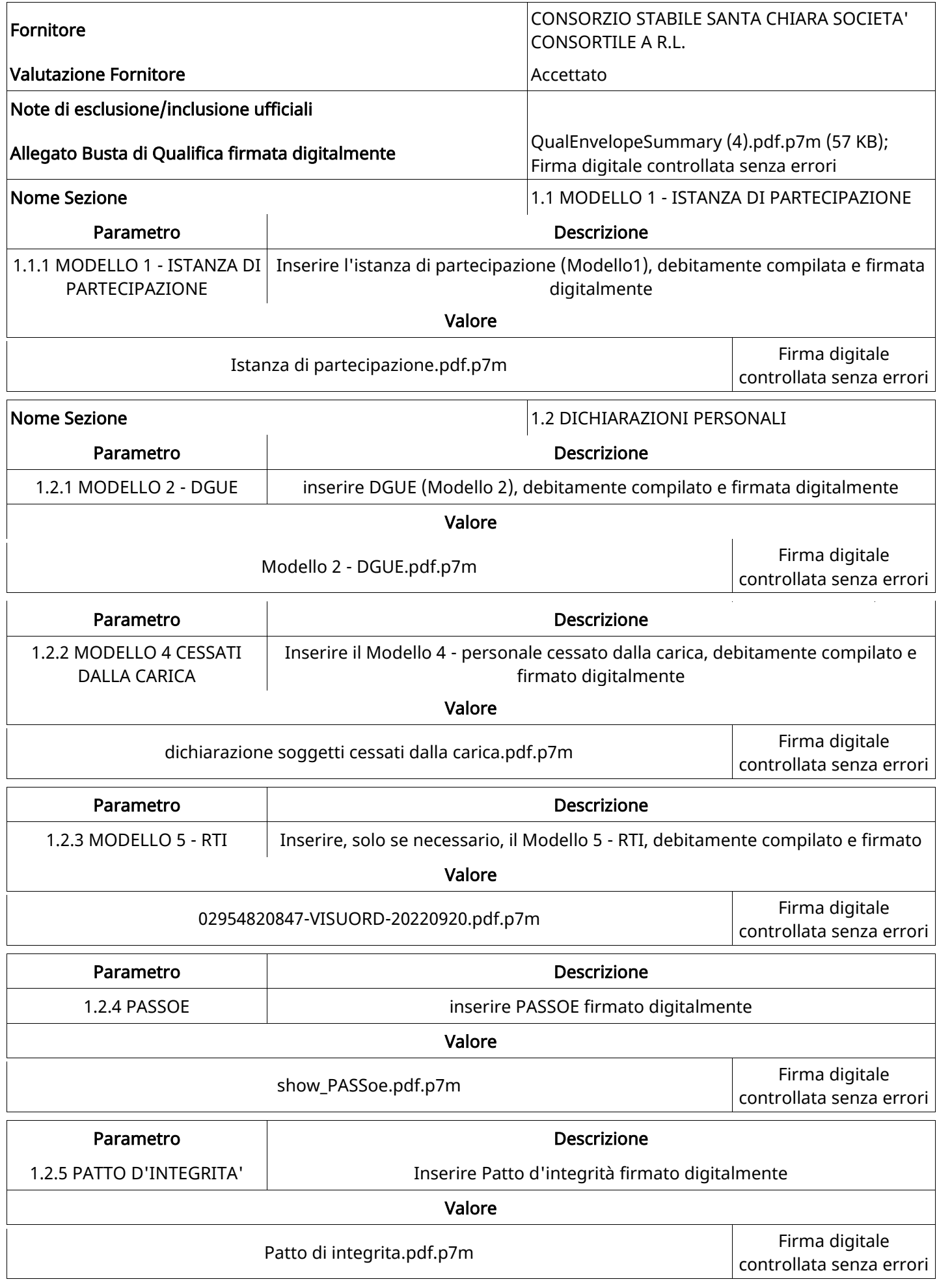

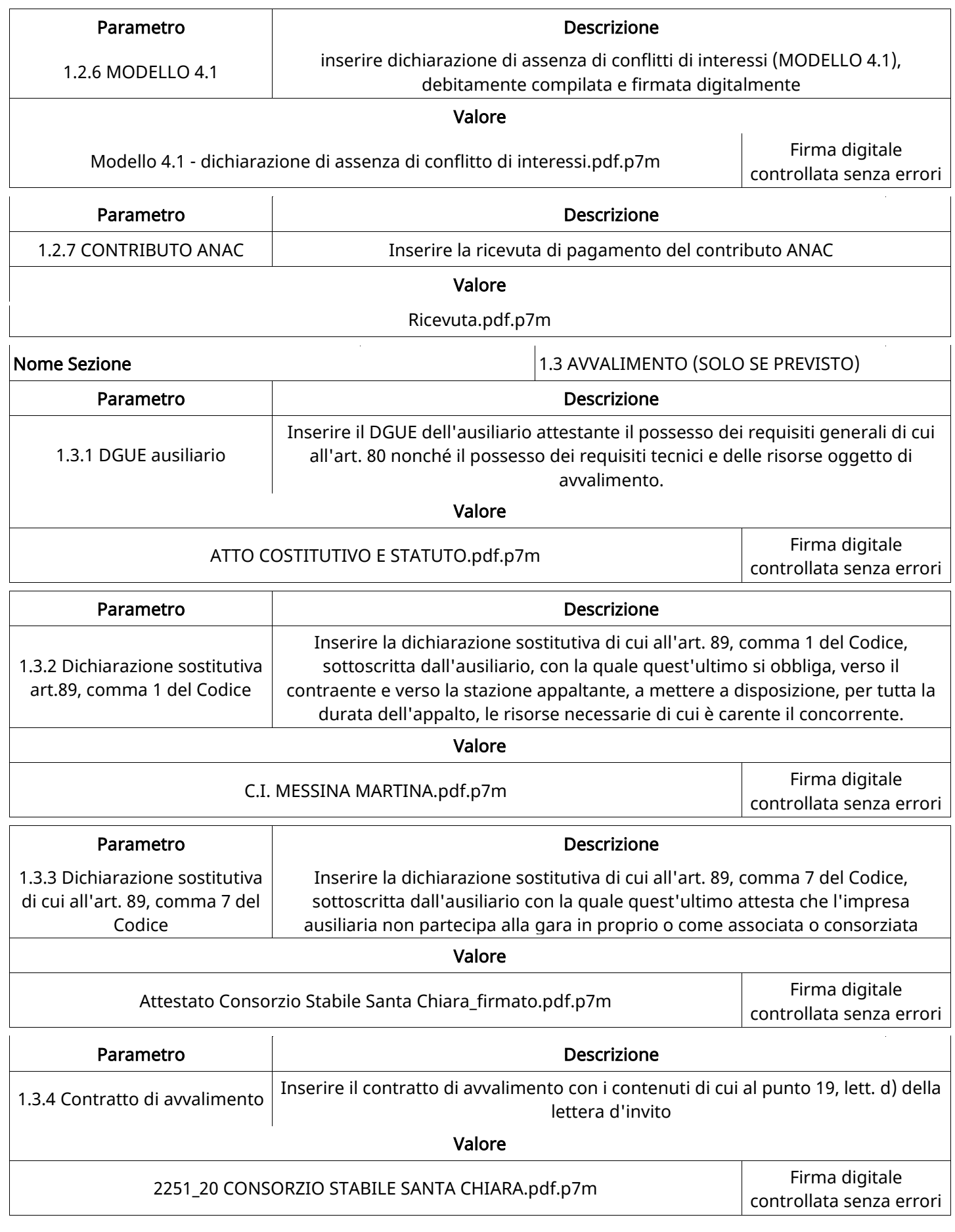

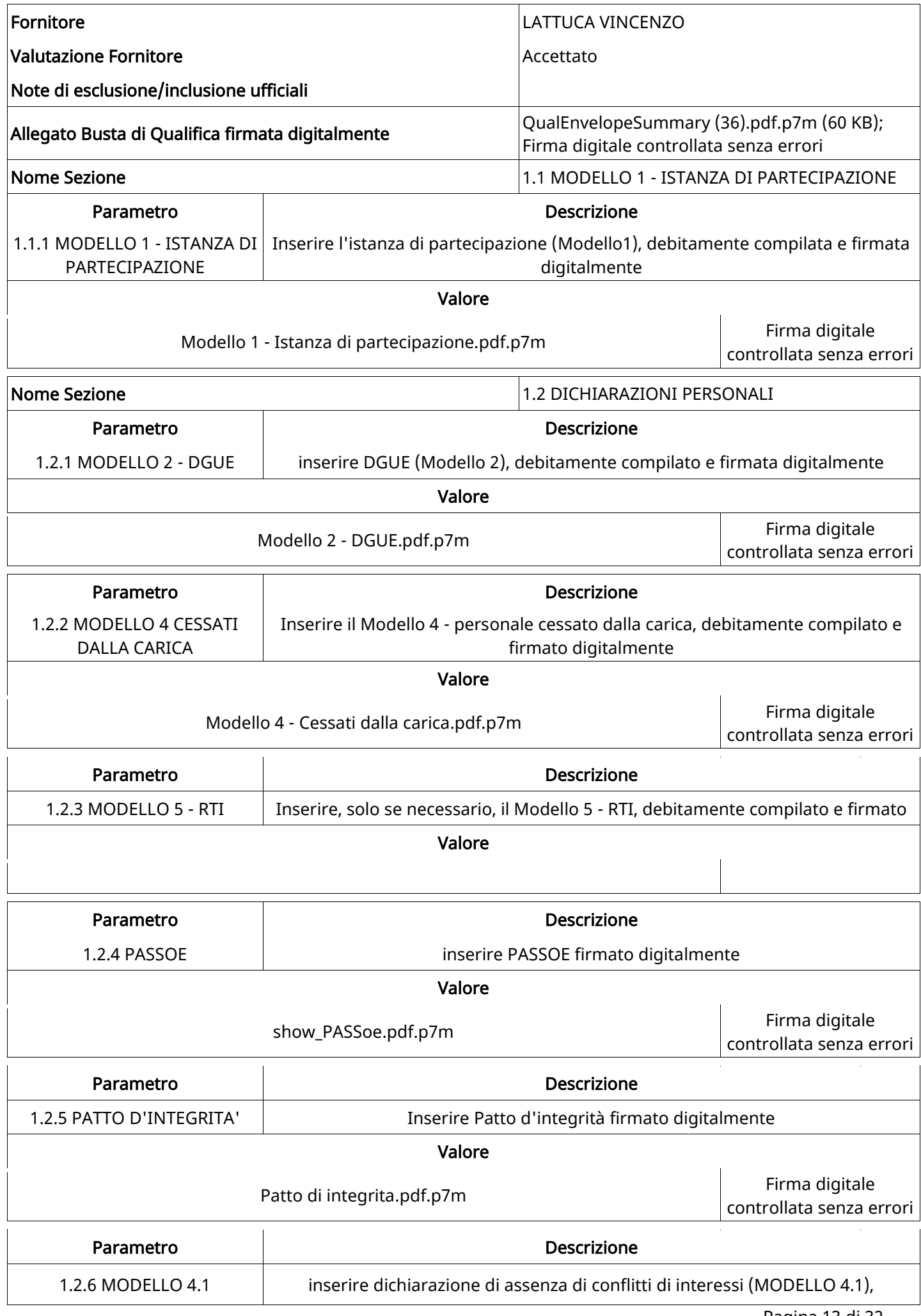

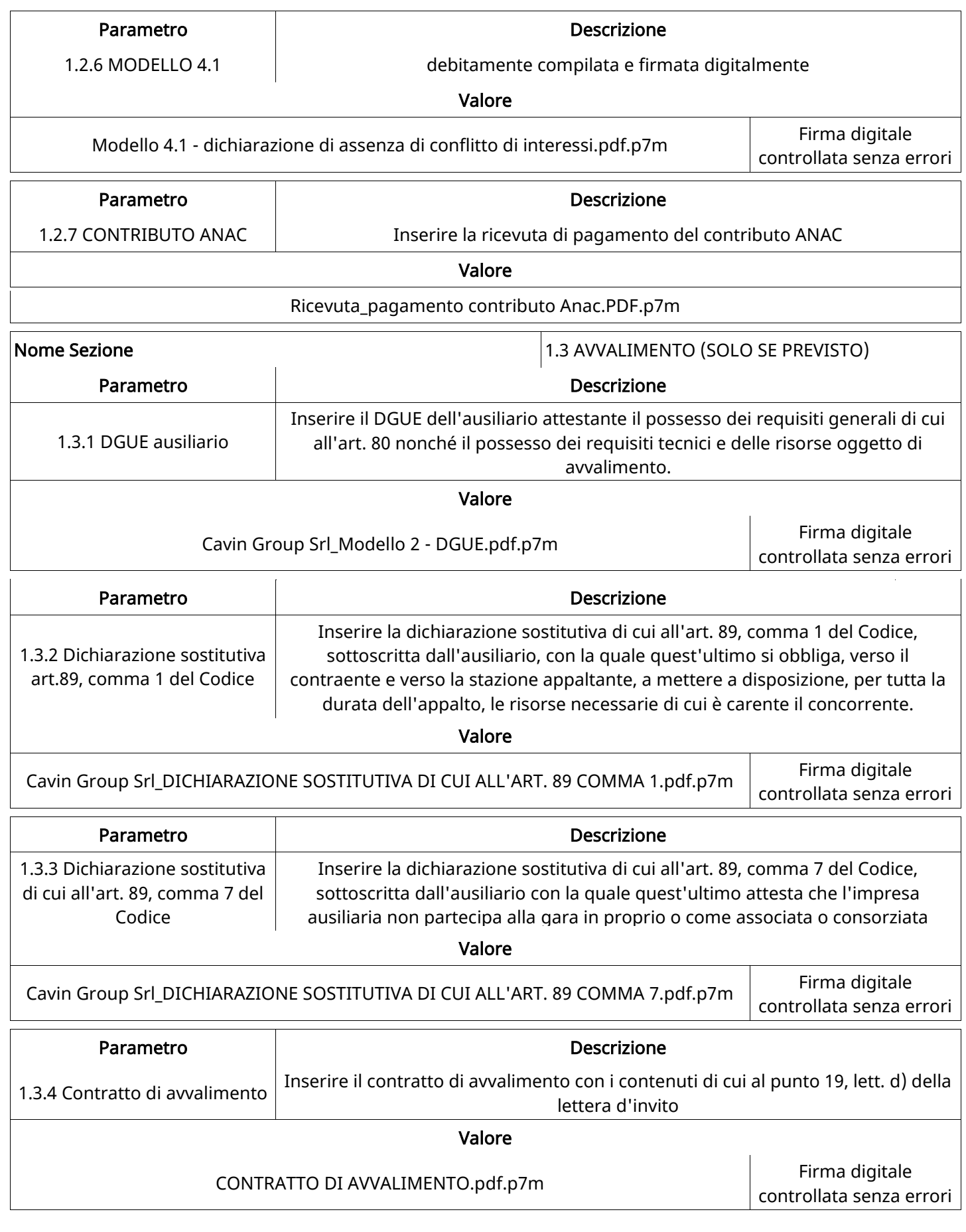

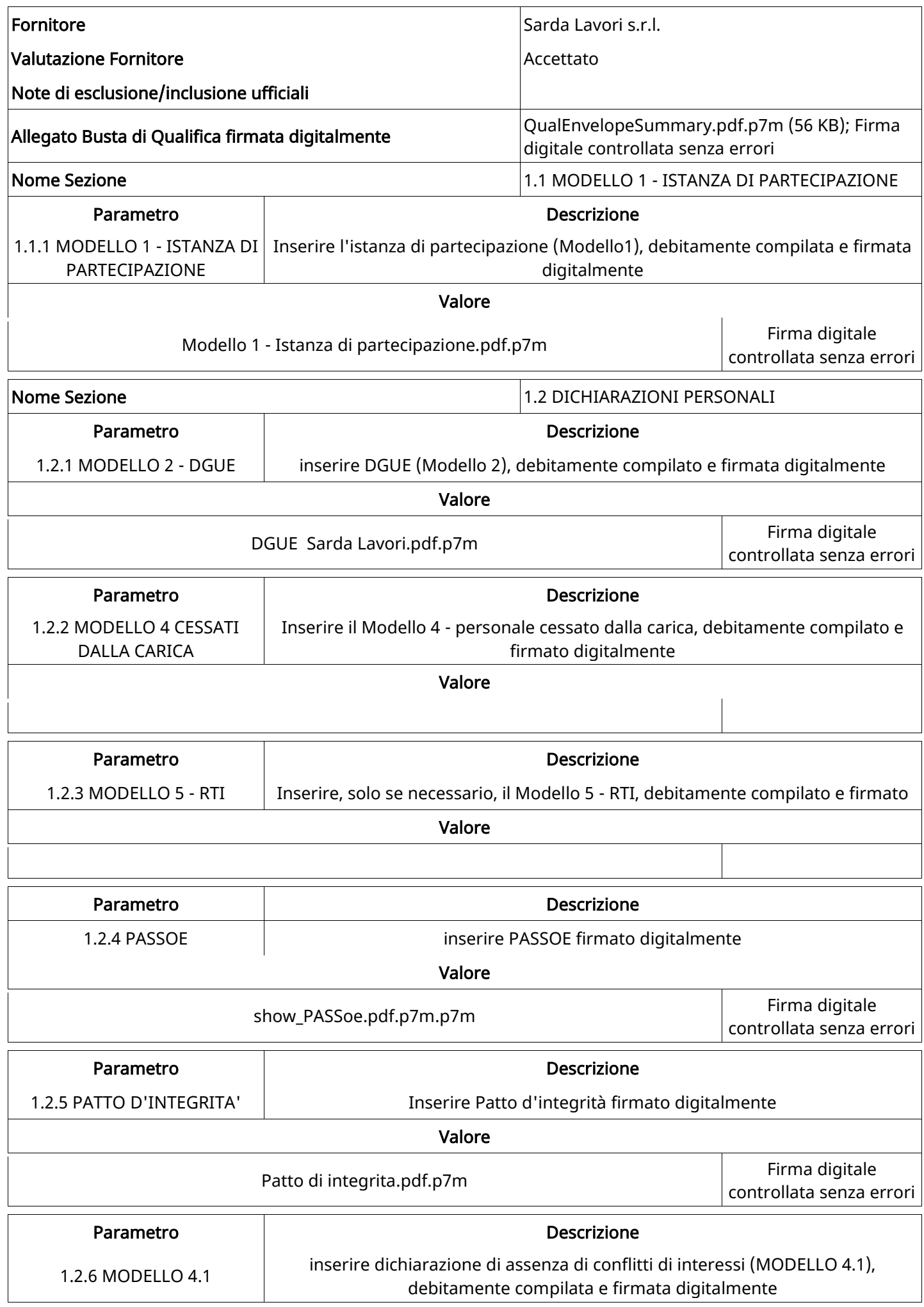

Valore

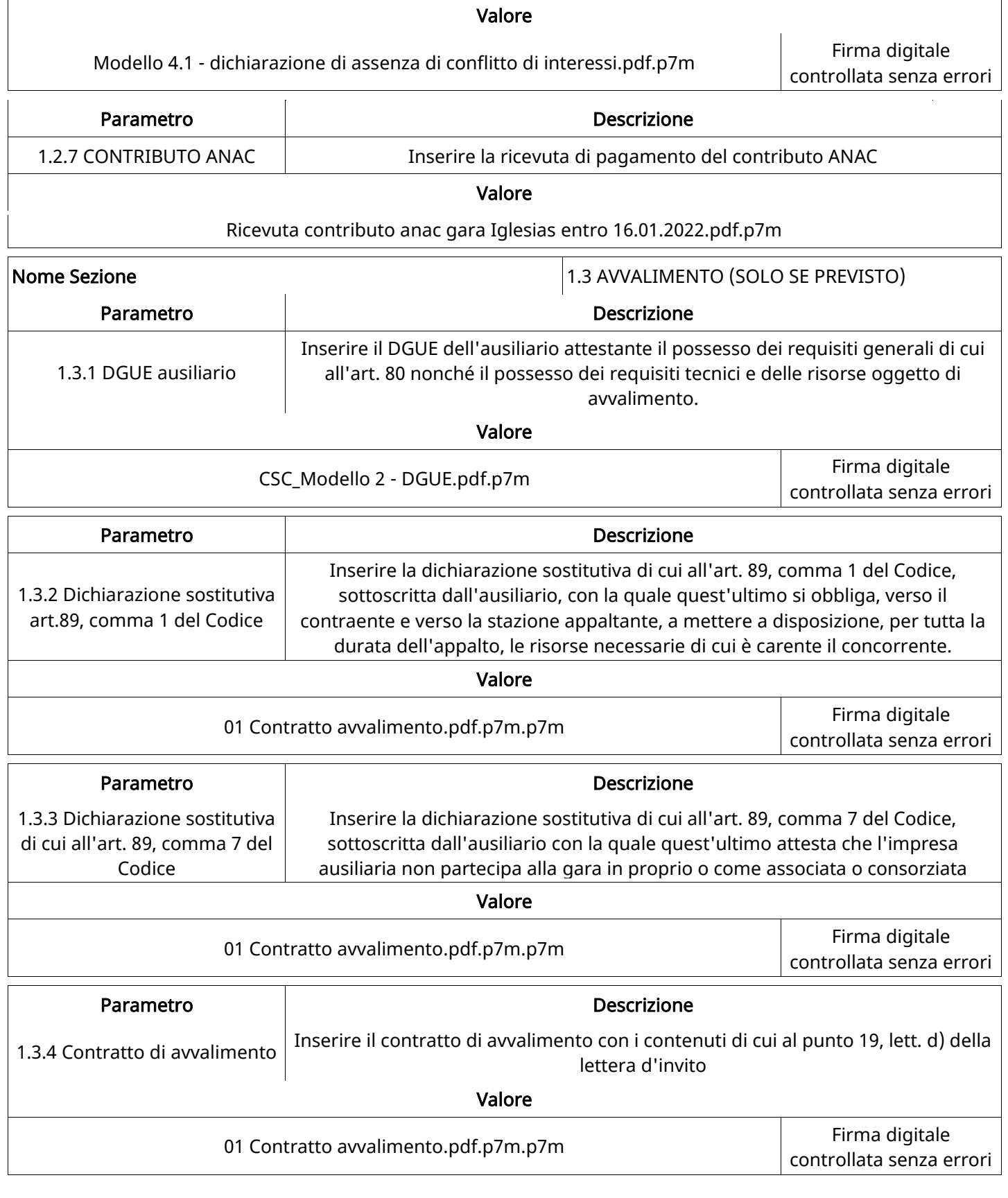

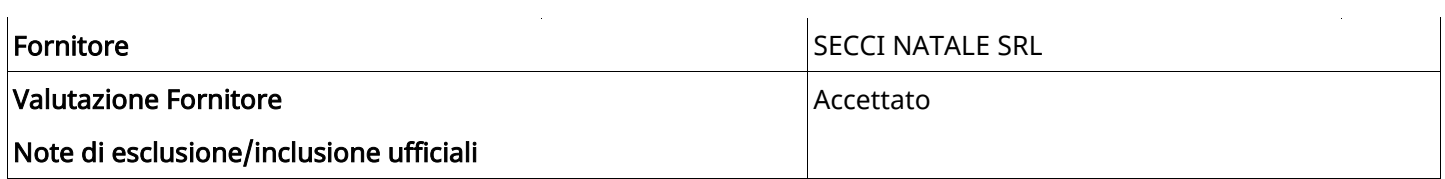

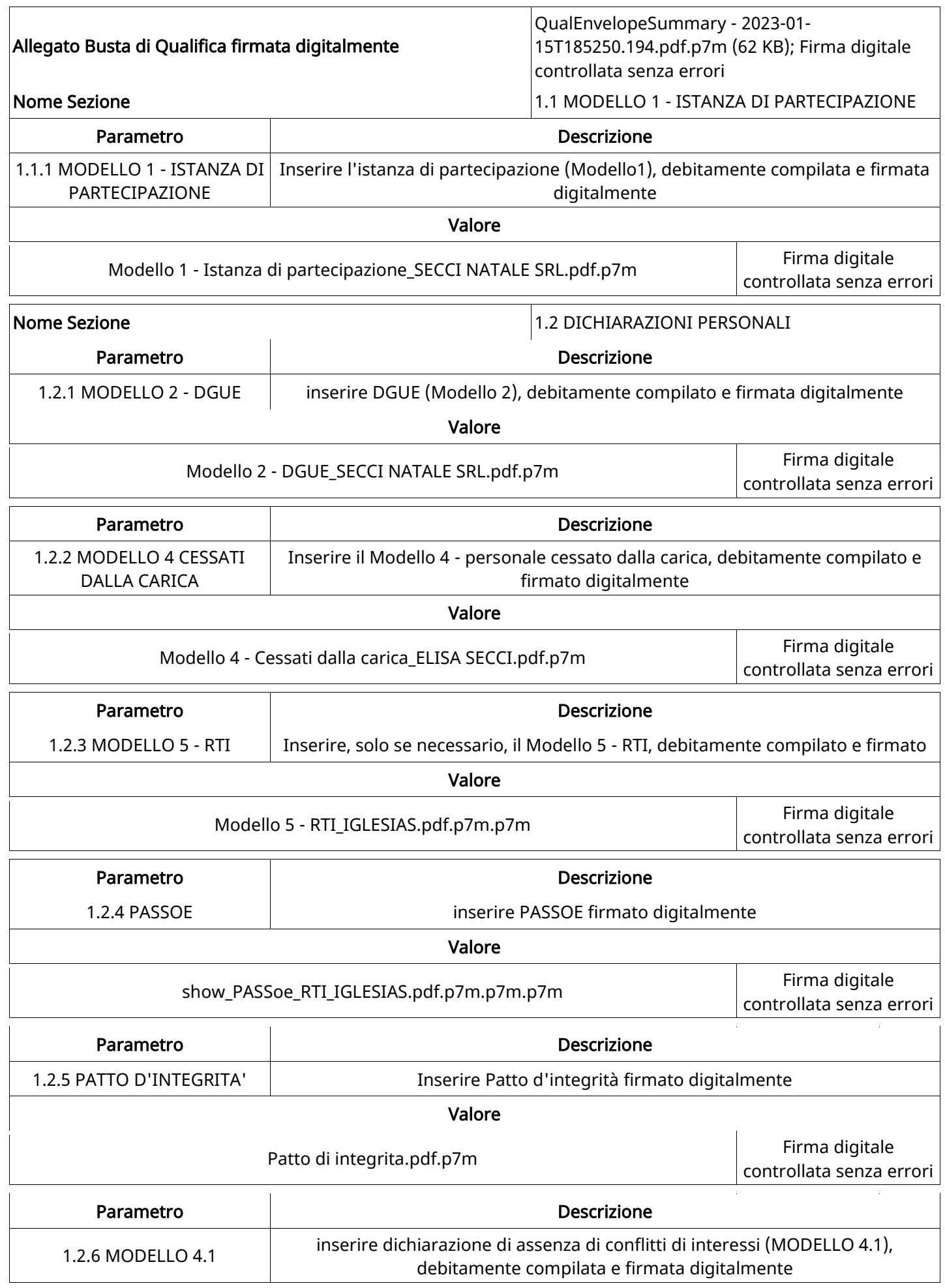

Valore Modello 4.1 - dichiarazione di assenza di conflitto di interessi\_SECCI NATALE S.R.L..pdf.p7m Firma digitale controllata senza errori Parametro and Descrizione 1.2.7 CONTRIBUTO ANAC Inserire la ricevuta di pagamento del contributo ANAC Valore Ricevuta di Pagamento.pdf.p7m Nome Sezione 1.3 AVVALIMENTO (SOLO SE PREVISTO) Parametro and Descrizione 1.3.1 DGUE ausiliario Inserire il DGUE dell'ausiliario attestante il possesso dei requisiti generali di cui all'art. 80 nonché il possesso dei requisiti tecnici e delle risorse oggetto di avvalimento. Valore Parametro and Descrizione 1.3.2 Dichiarazione sostitutiva Inserire la dichiarazione sostitutiva di cui all'art. 89, comma 1 del Codice, sottoscritta dall'ausiliario, con la quale quest'ultimo si obbliga, verso il

#### Valore

contraente e verso la stazione appaltante, a mettere a disposizione, per tutta la durata dell'appalto, le risorse necessarie di cui è carente il concorrente.

 $\overline{\mathsf{I}}$ 

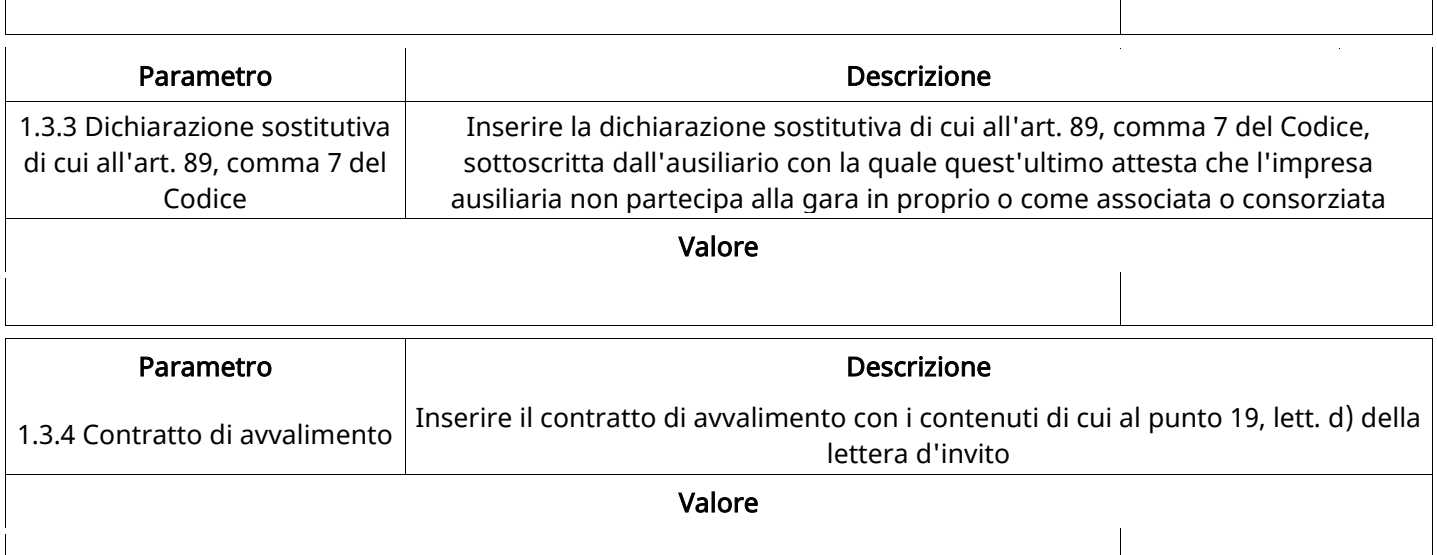

### GRUPPO DI VALUTAZIONE DI QUALIFICA

Non sono presenti elementi da mostrare.

art.89, comma 1 del Codice

#### ATTIVITA' GRUPPO DI VALUTAZIONE DI QUALIFICA (\*)

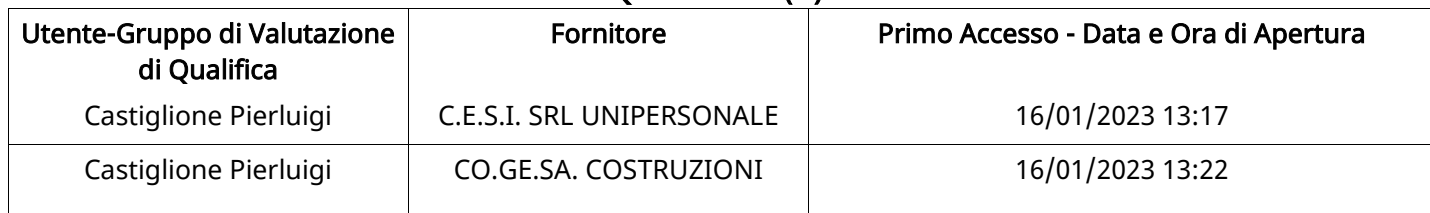

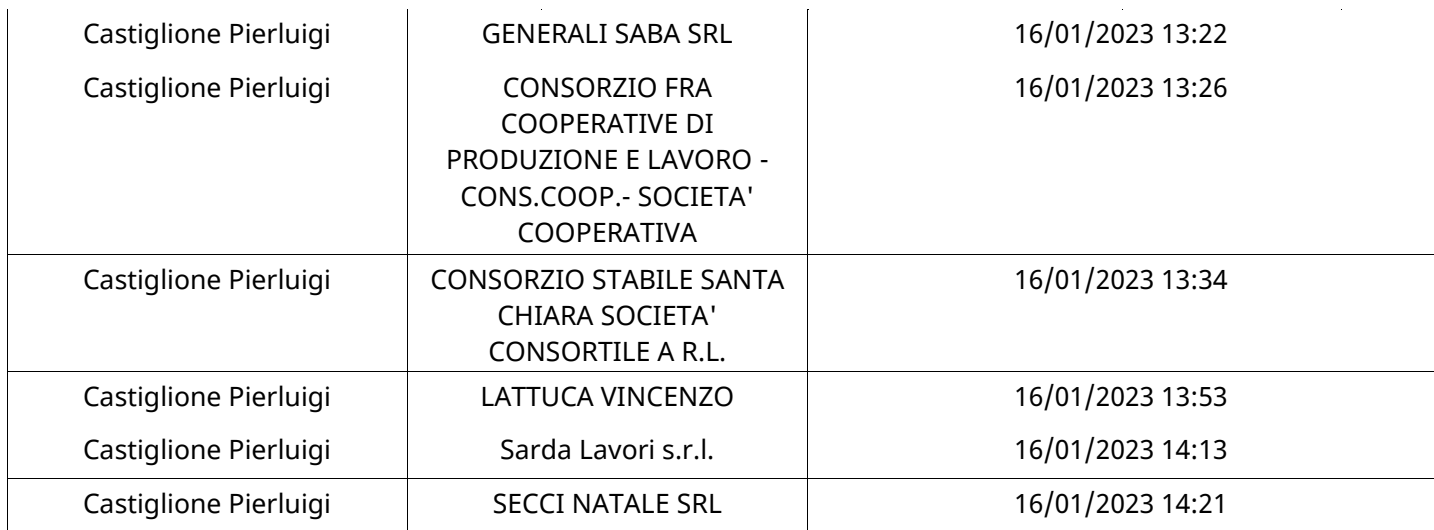

### CONGELAMENTO VALUTAZIONE DI QUALIFICA

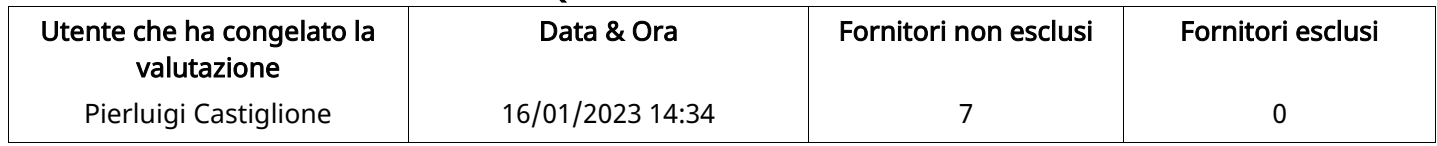

### ESITO VALUTAZIONE DI QUALIFICA

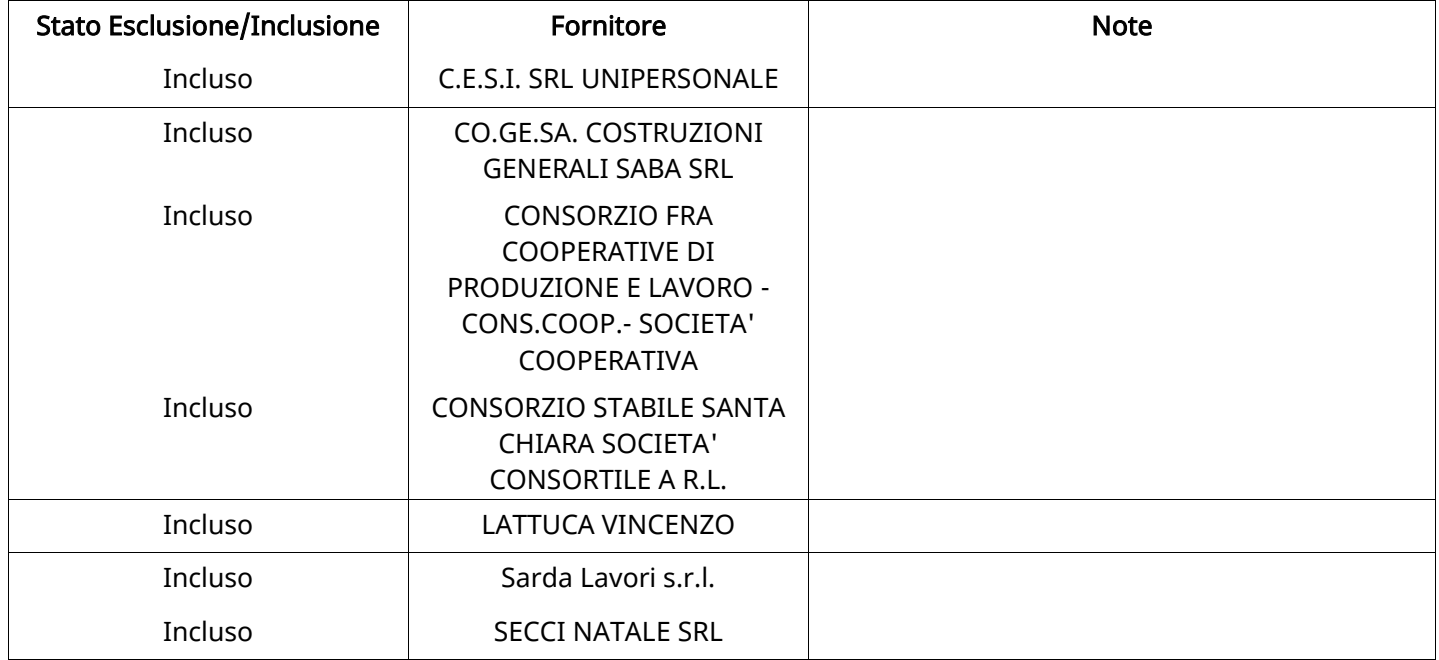

### **ECONOMICA**

Quest'area riassume tutte le attività svolte dal Gruppo di Valutazione creato per valutare le risposte relative alla Busta Economica. L'attività svolta comporta la verifica delle risposte ammesse a questa fase, coerentemente con quanto richiesto dalla presente negoziazione e può concludersi con l'esclusione di alcuni fornitori a causa di requisiti mancanti o malinterpretati. In primo luogo sono riportate le informazioni relative alla configurazione del gruppo e le tempistiche con cui si sono svolte le attività. In seguito sono riportati i dati dell'area Economica sottoposta a valutazione, eventuali commenti inseriti nel sistema ed le statistiche relative alle attività di ogni membro.

#### RISPOSTE ECONOMICHE DISPONIBILI PER LA VALUTAZIONE

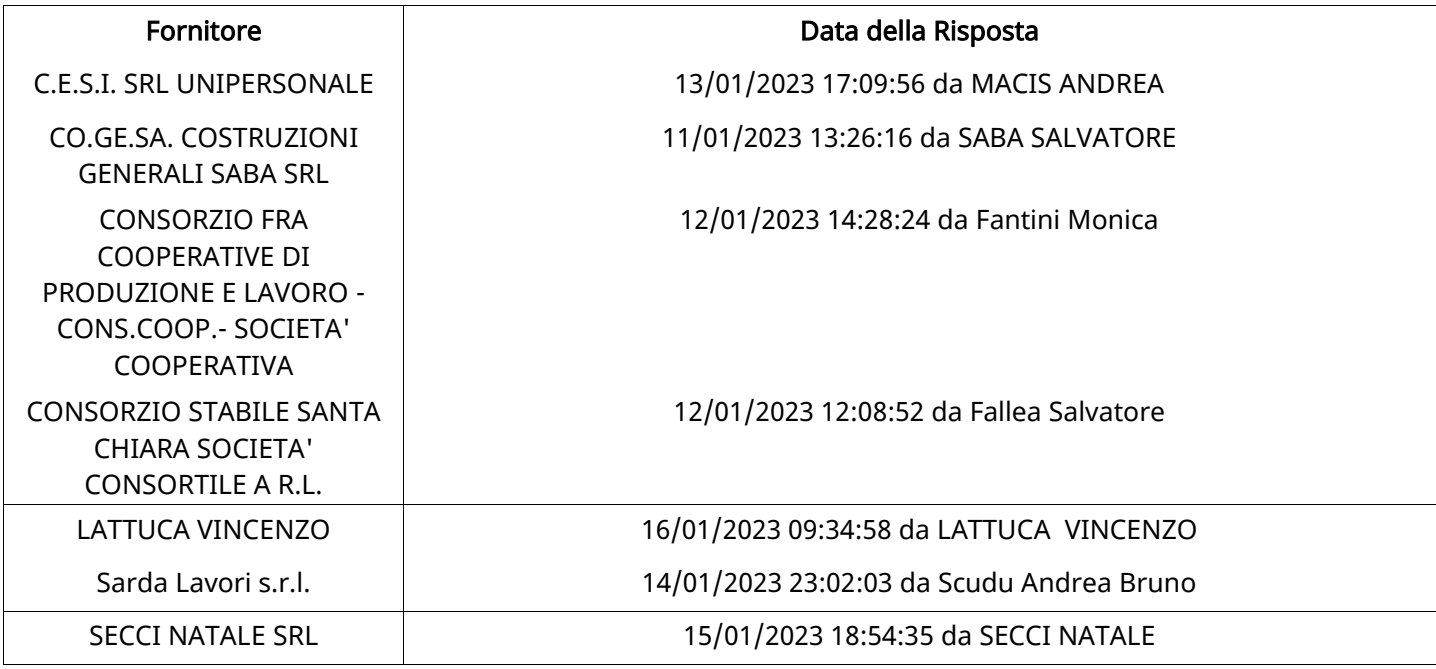

#### APERTURA BUSTA ECONOMICA

Busta Economica Aperta 16/01/2023 14:35

Busta Economica Aperta da Pierluigi Castiglione

Commissione Apertura Buste

### BUSTA ECONOMICA

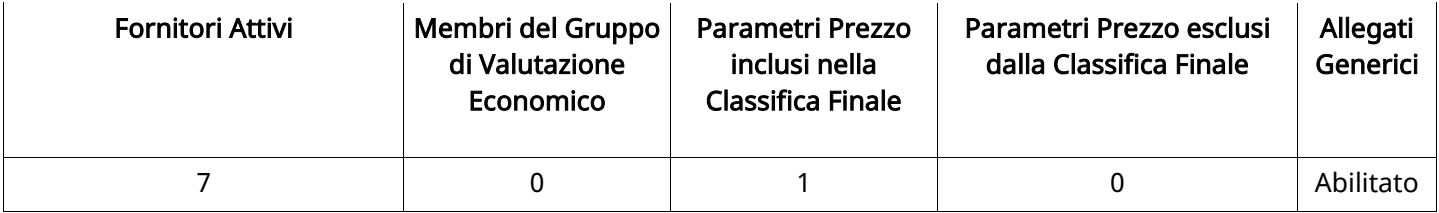

## DETTAGLI VALUTAZIONE RISPOSTE ECONOMICHE (\*)

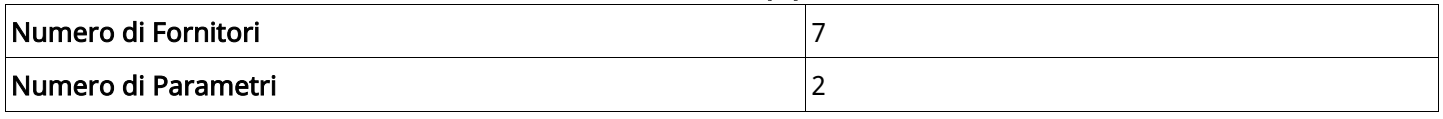

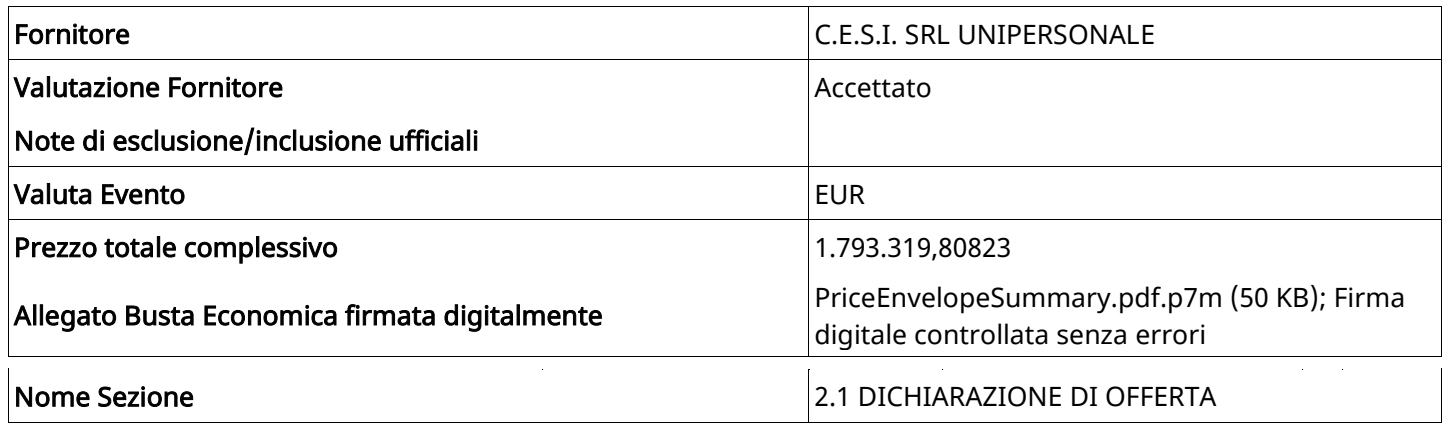

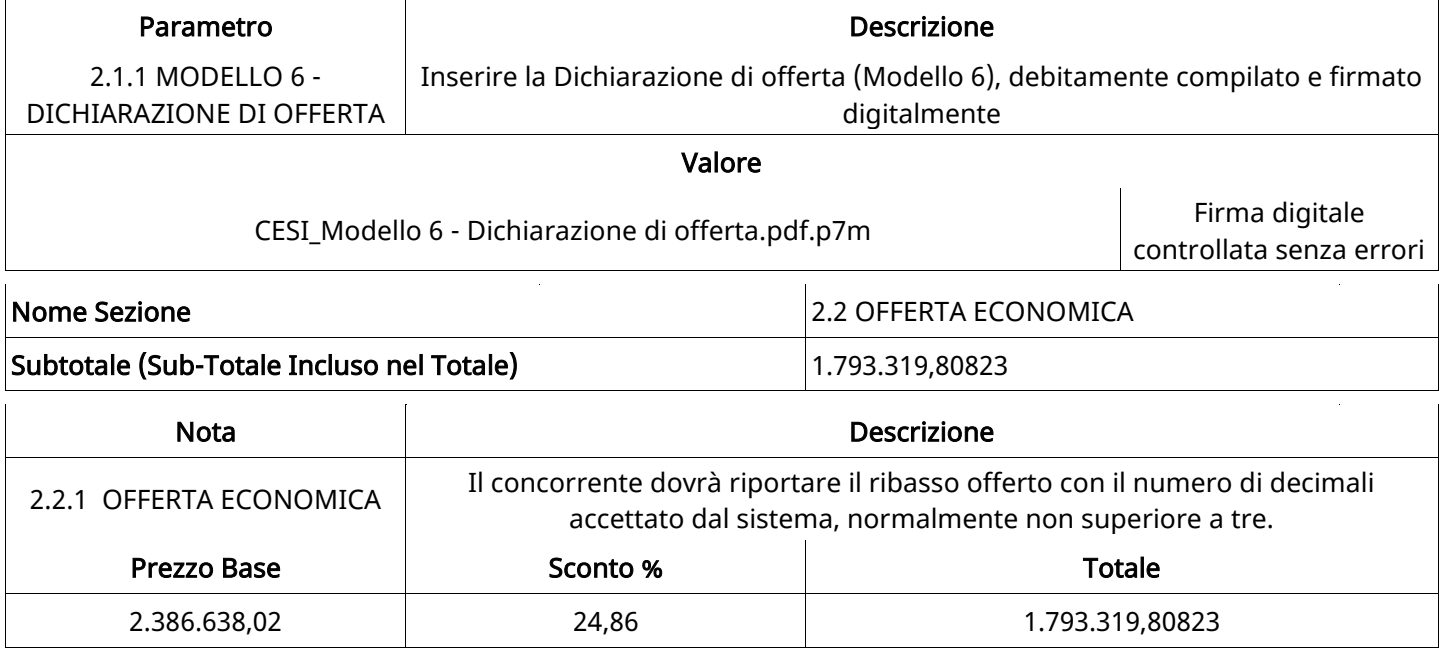

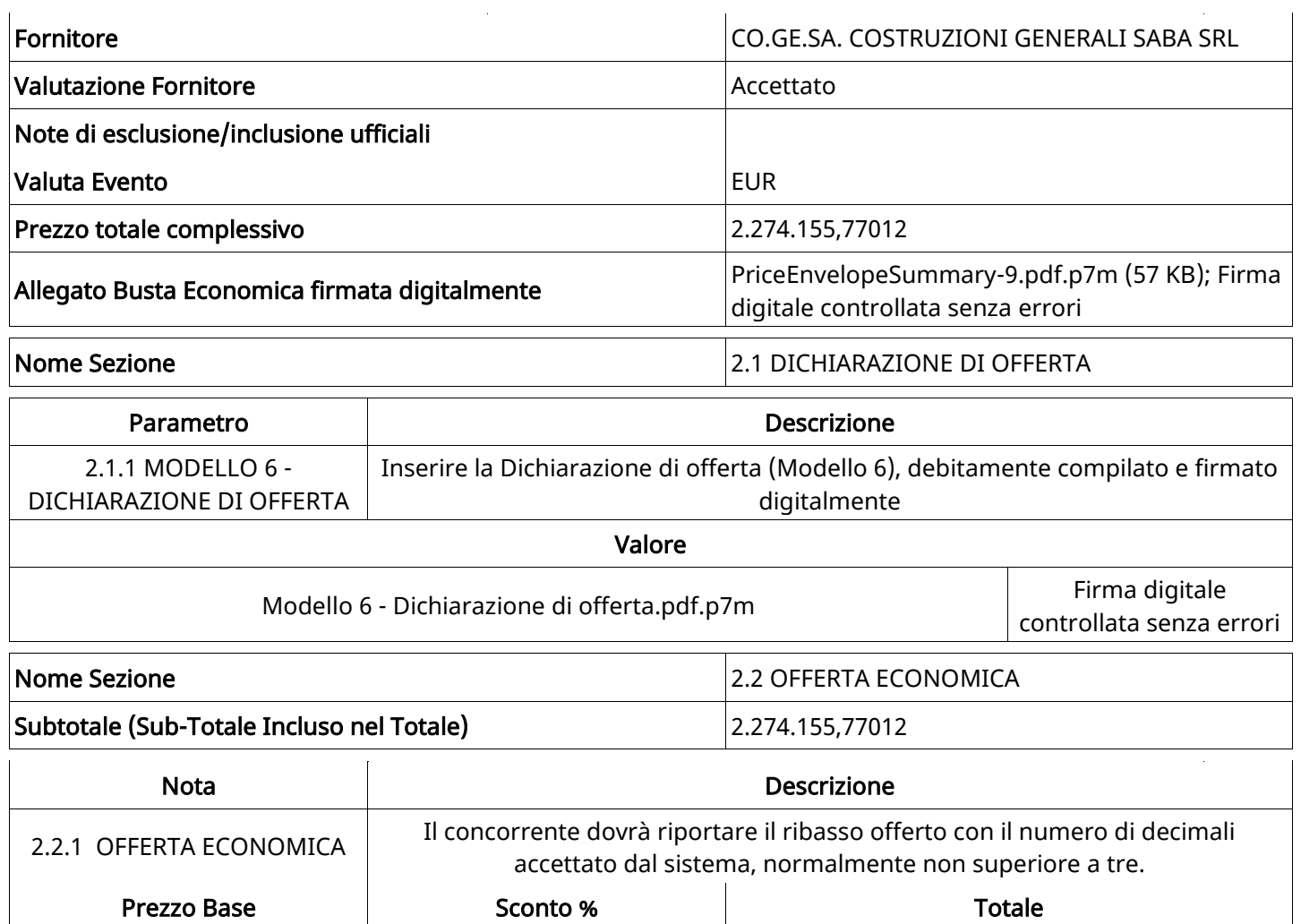

2.386.638,02 4,713 2.274.155,77012

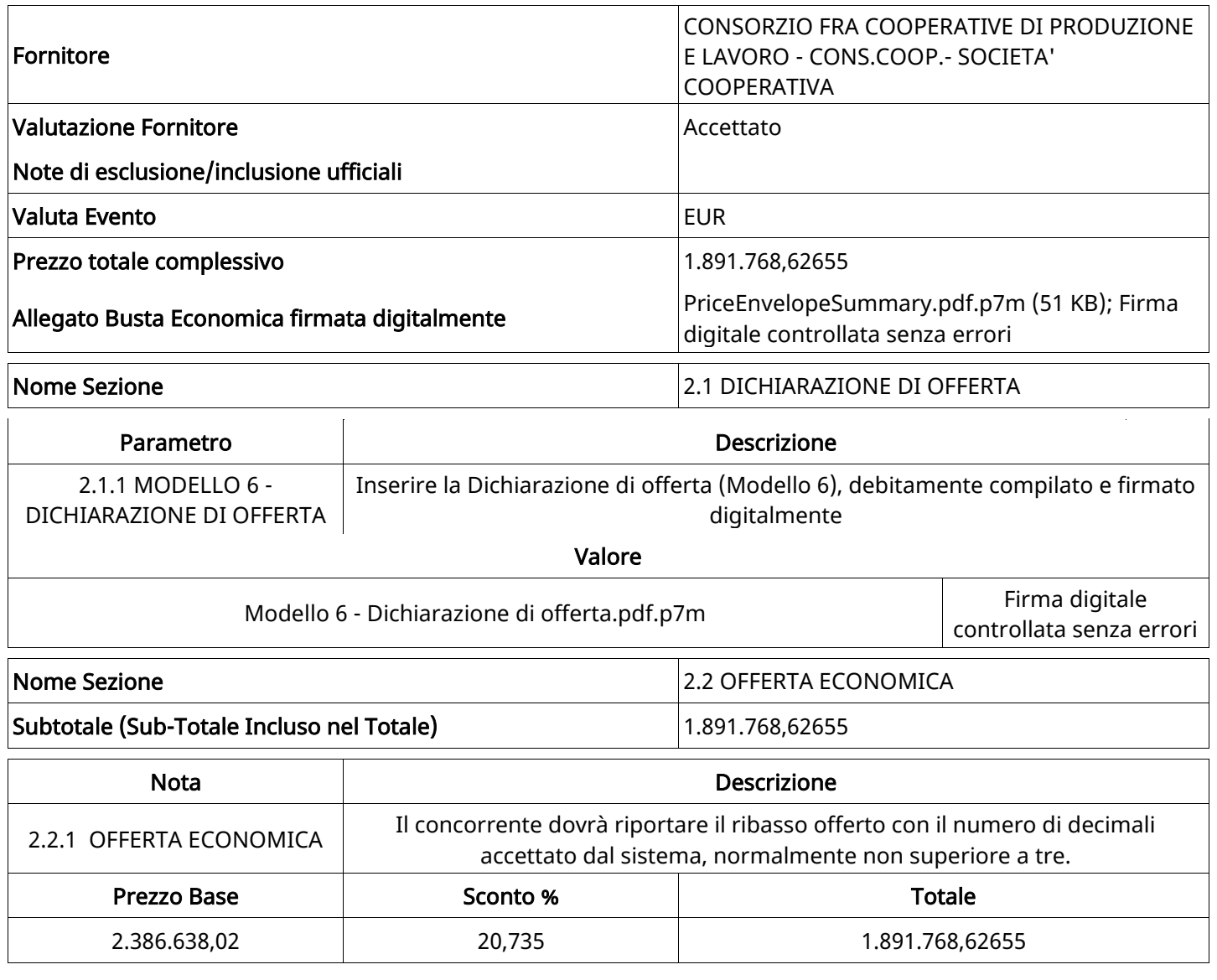

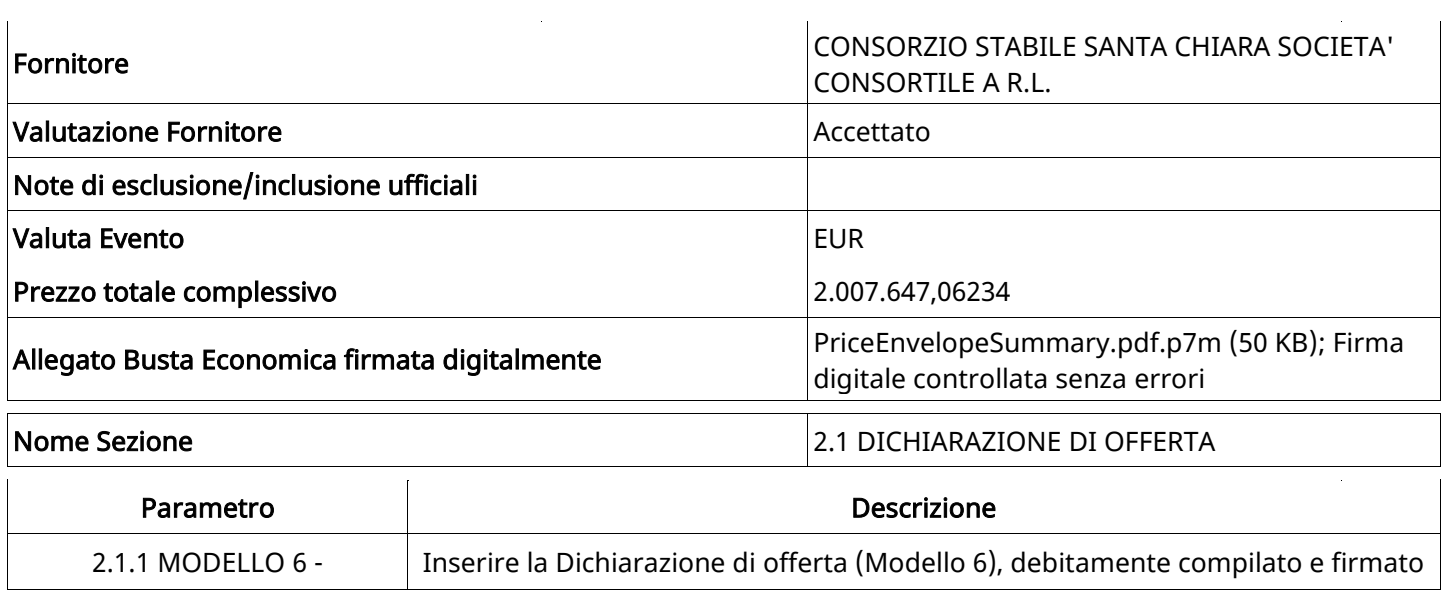

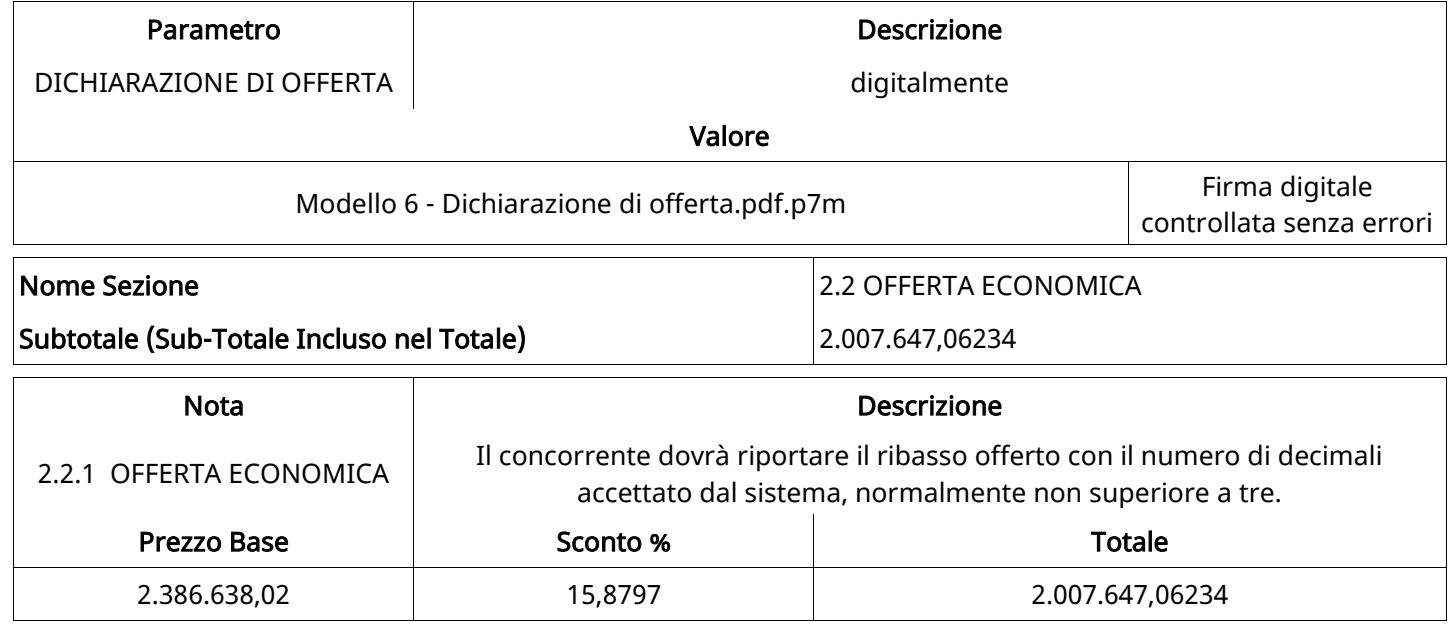

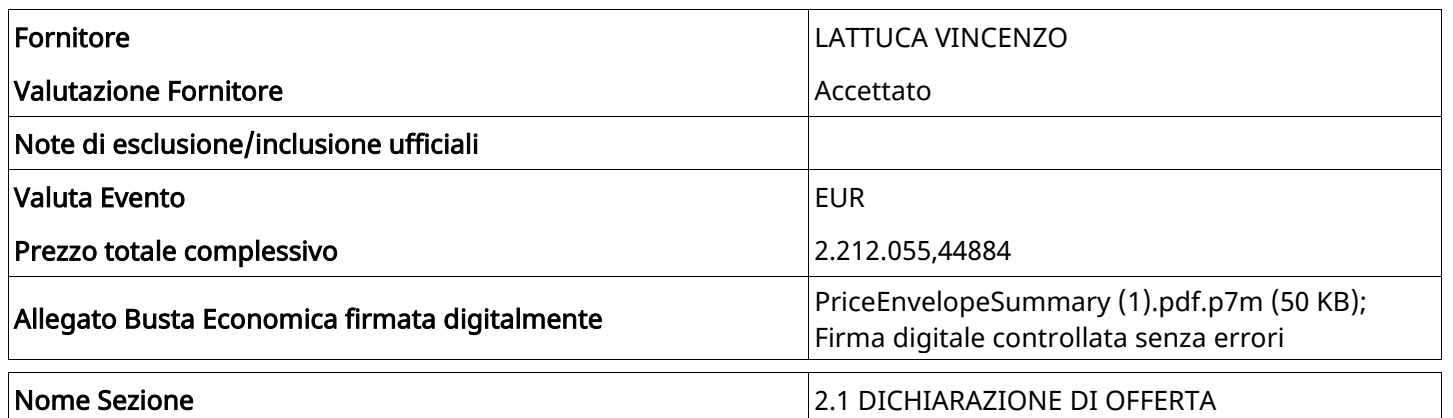

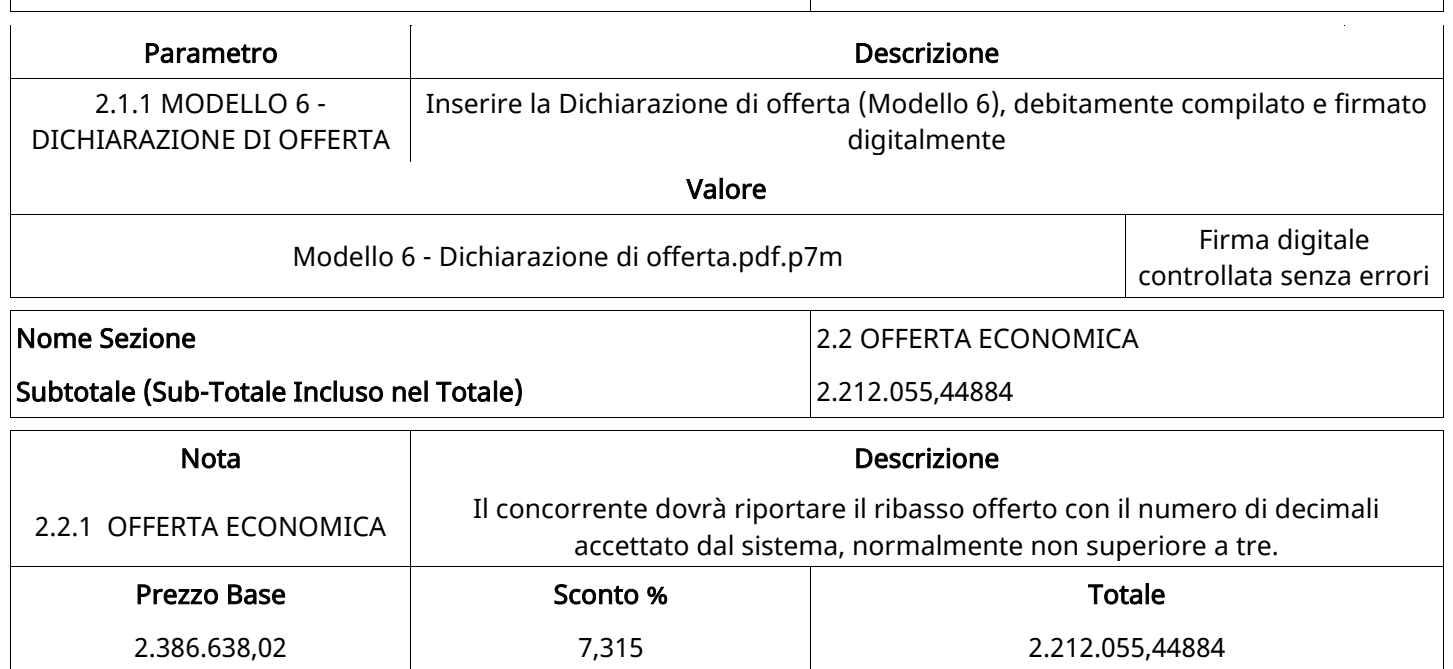

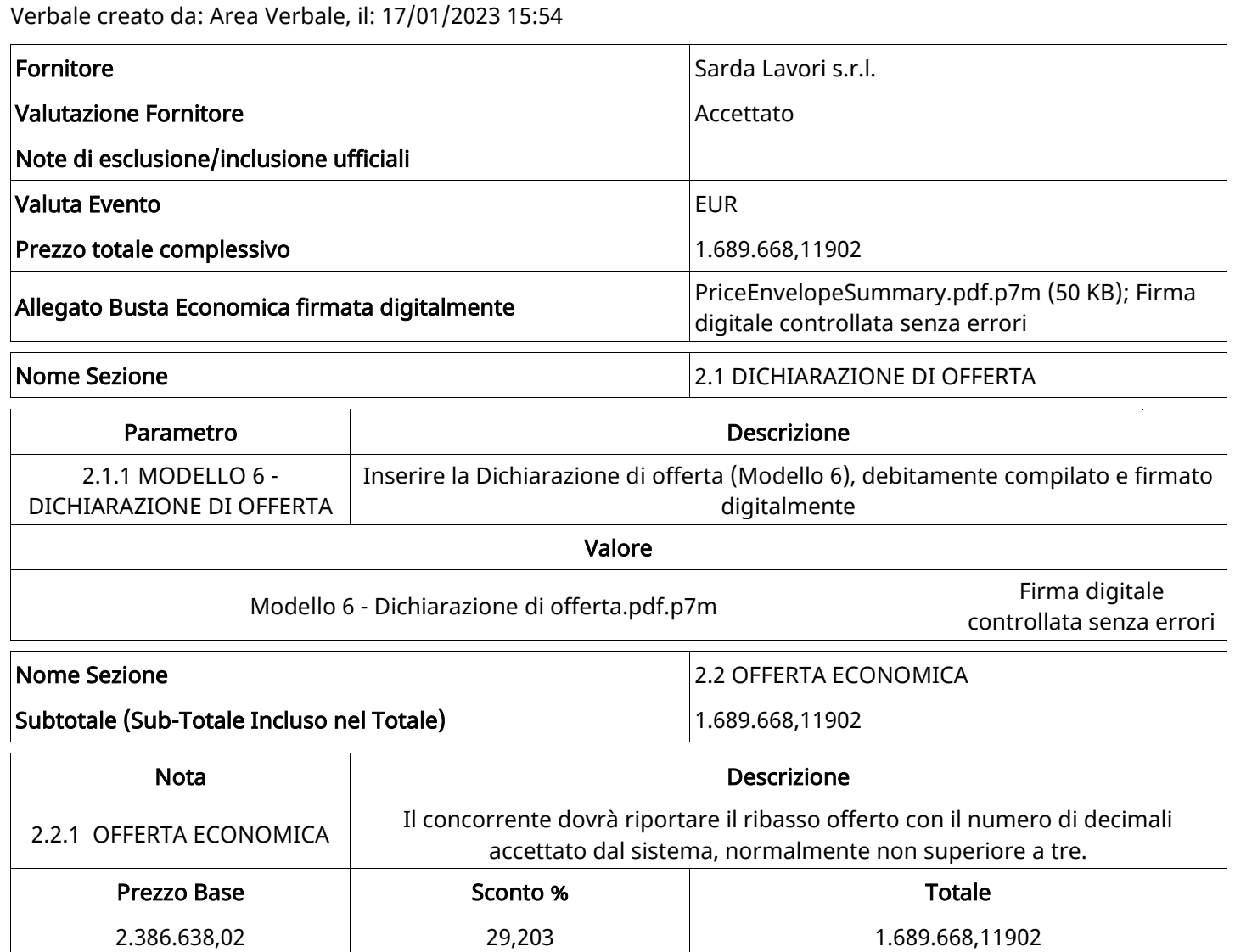

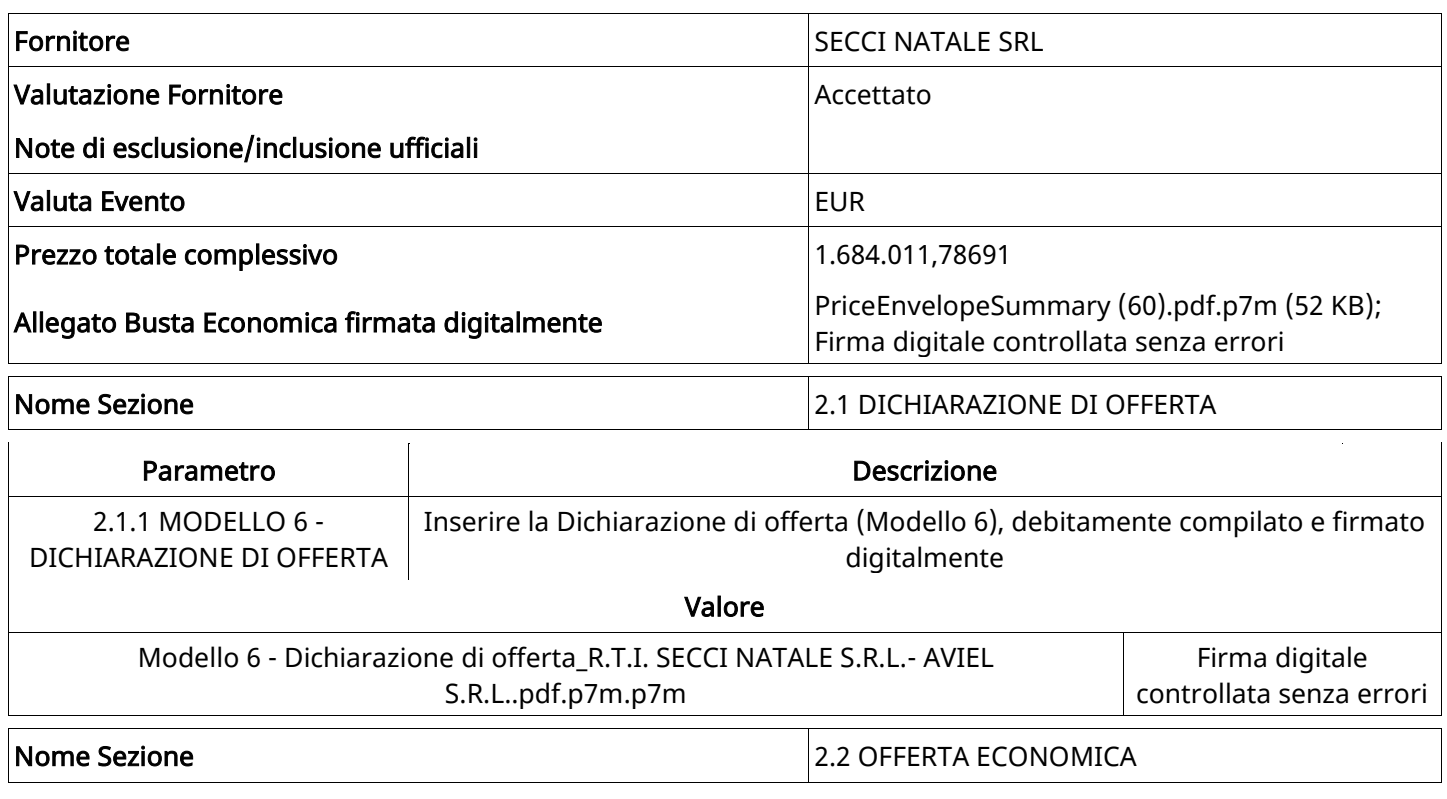

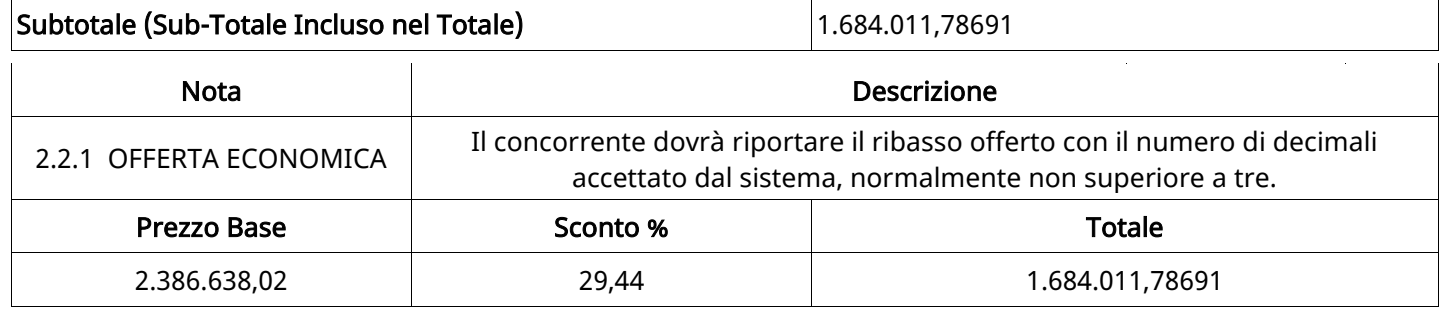

### GRUPPO DI VALUTAZIONE ECONOMICA

Non sono presenti elementi da mostrare.

## ATTIVITA' GRUPPO DI VALUTAZIONE ECONOMICA (\*)

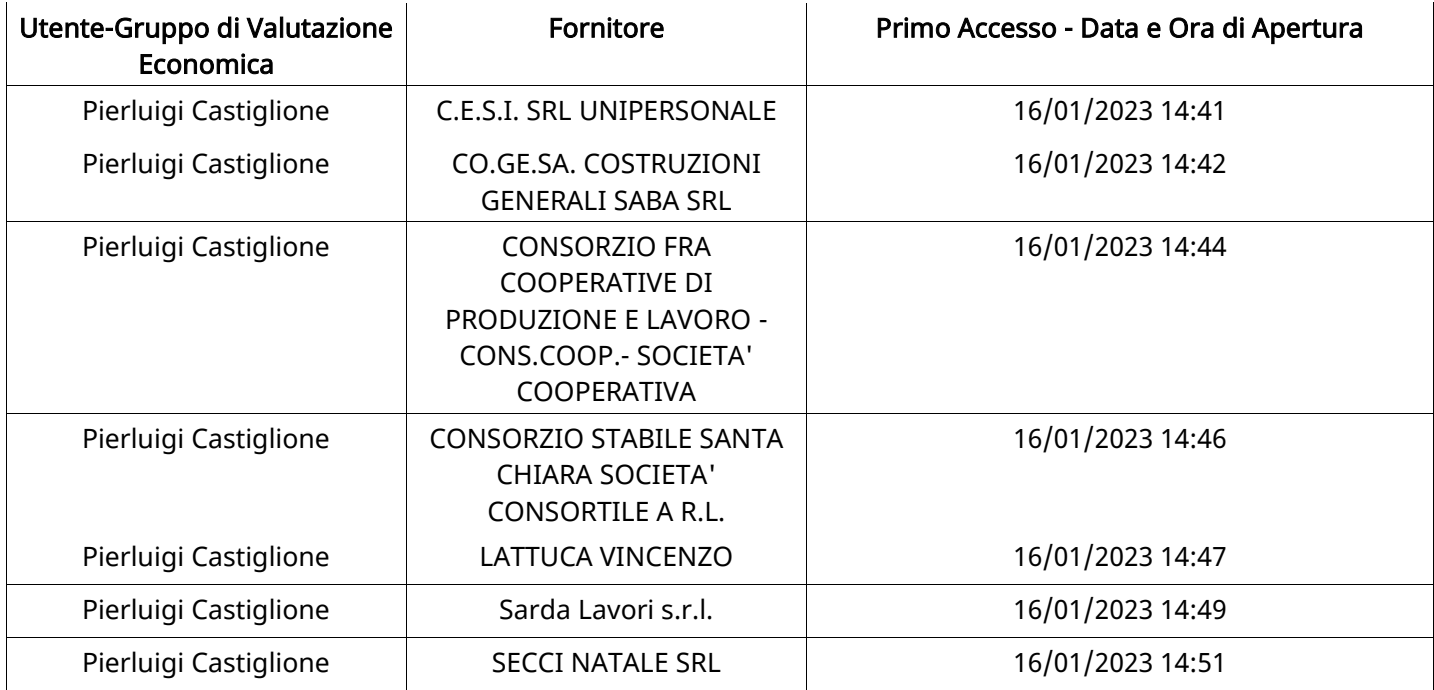

### CONGELAMENTO VALUTAZIONE ECONOMICA

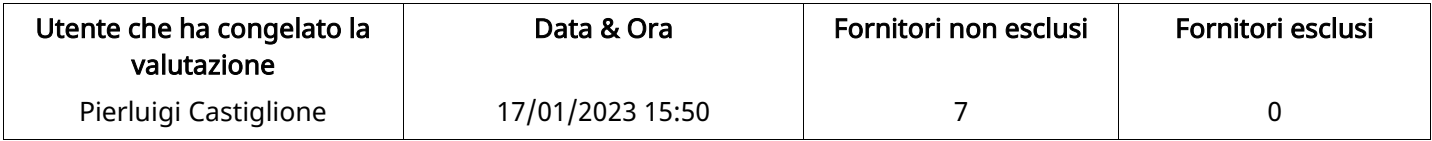

### ESITO VALUTAZIONE ECONOMICA

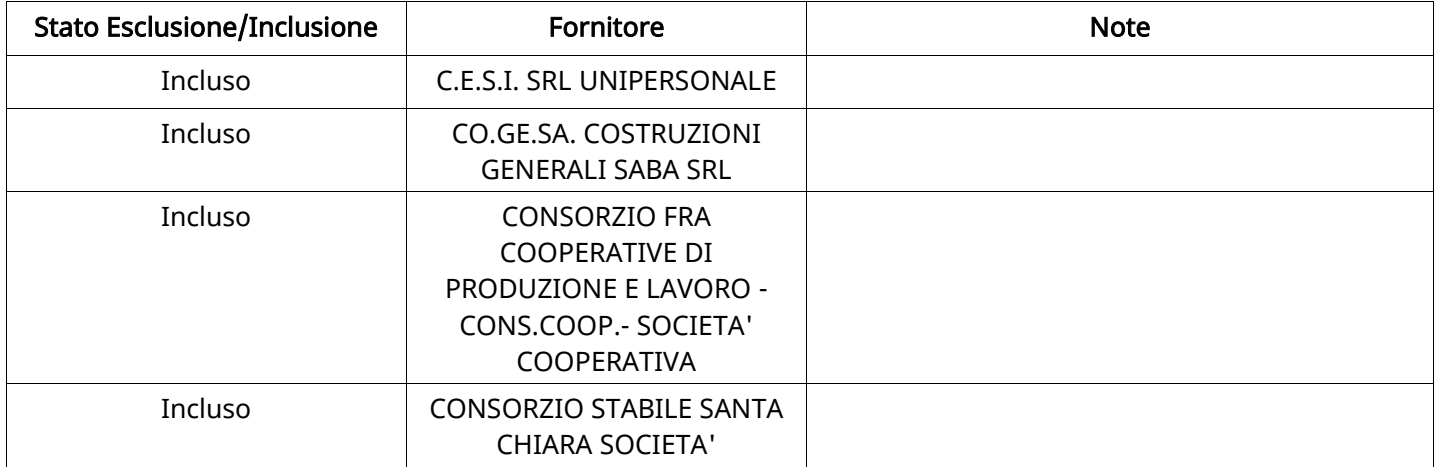

Constantinople

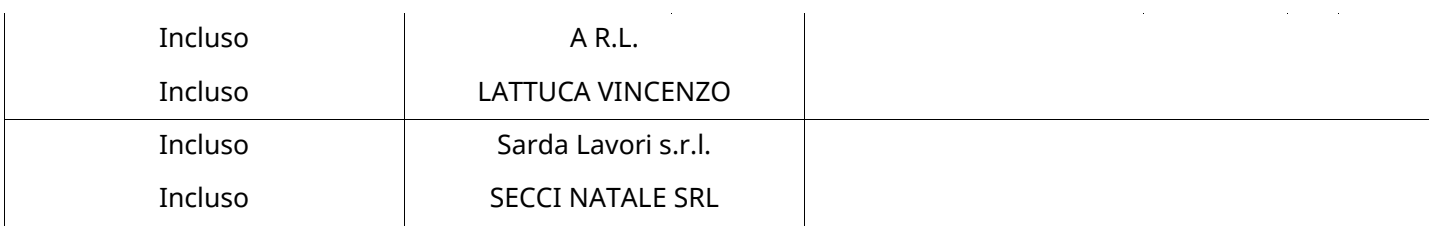

#### FINALIZZAZIONE RICHIESTA DI OFFERTA

Quest'area sintetizza le decisioni finali di aggiudicazione e riporta eventuali commenti dagli utenti coinvolti.

# RIFIUTO FORNITORE A LIVELLO LOTTO (\*)

Non sono presenti elementi da mostrare.

#### COMMENTI DI AGGIUDICAZIONE

Non sono presenti elementi da mostrare.

#### PROCESSO DI FINALIZZAZIONE RDO

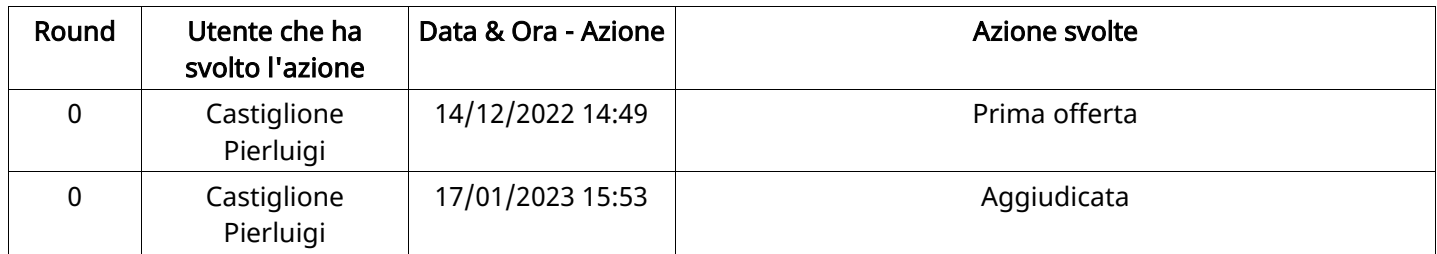

### AGGIUDICAZIONE: Aggiudicata

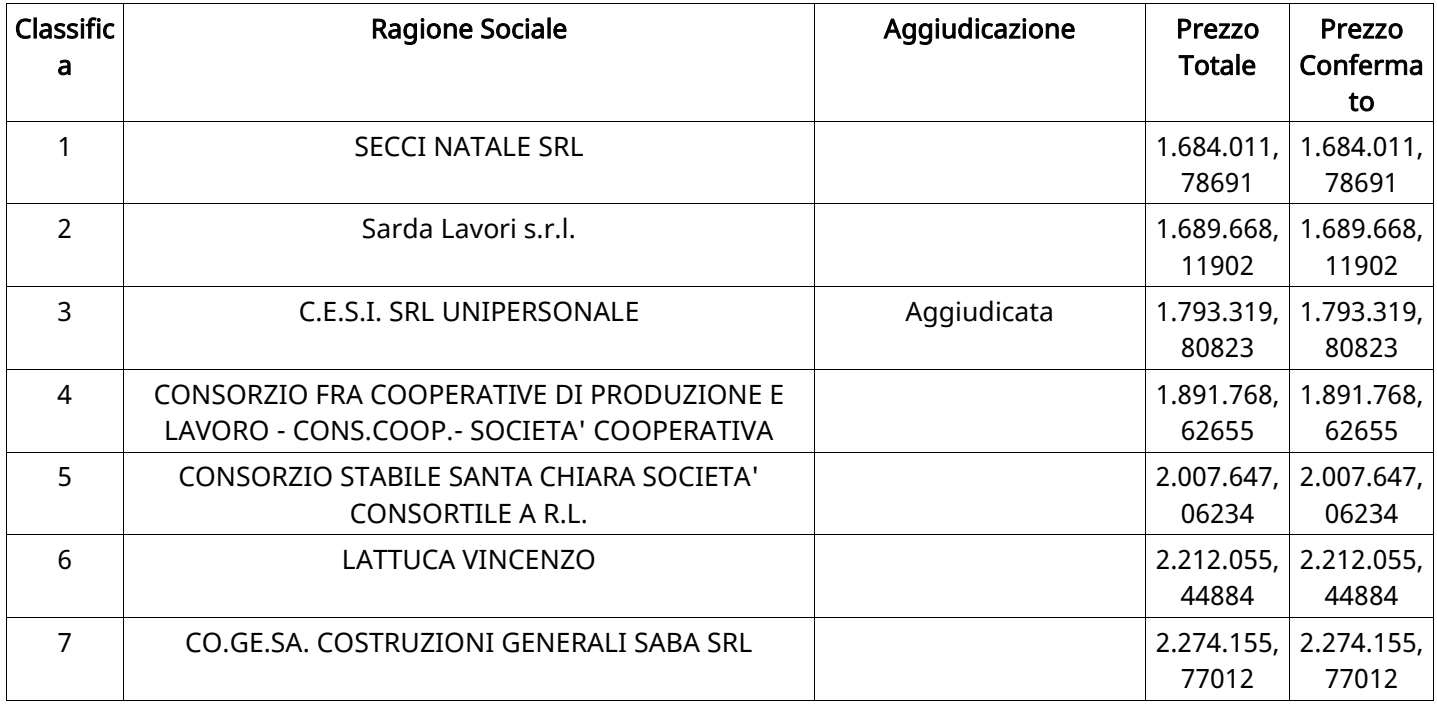

#### RDO ASSOCIATE

Non sono presenti elementi da mostrare.

## ASTE ASSOCIATE

Non sono presenti elementi da mostrare.

### CONTRATTI ASSOCIATI

Non sono presenti elementi da mostrare.

# STORICO DEGLI STATI

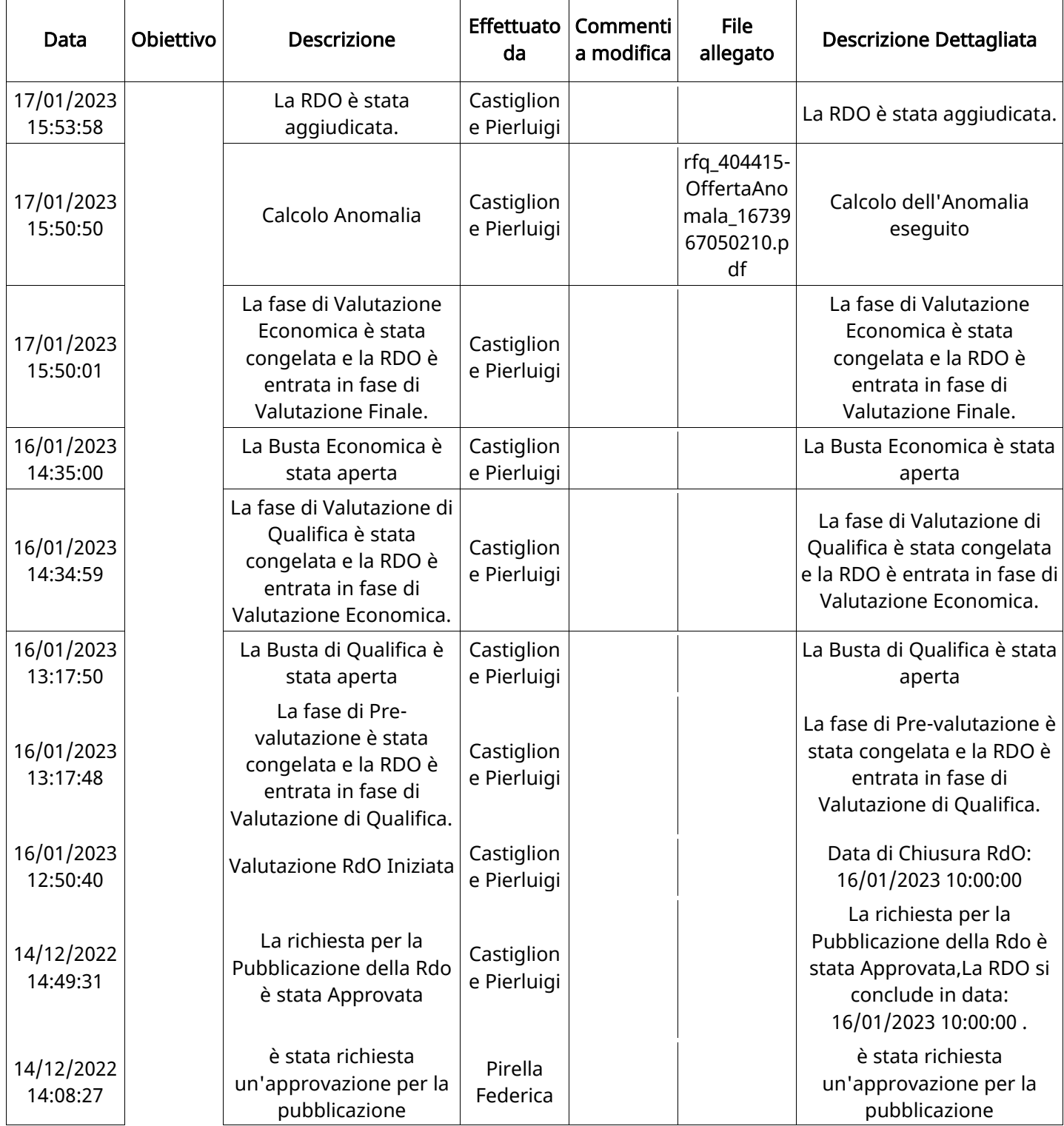

### EMAIL INVIATE

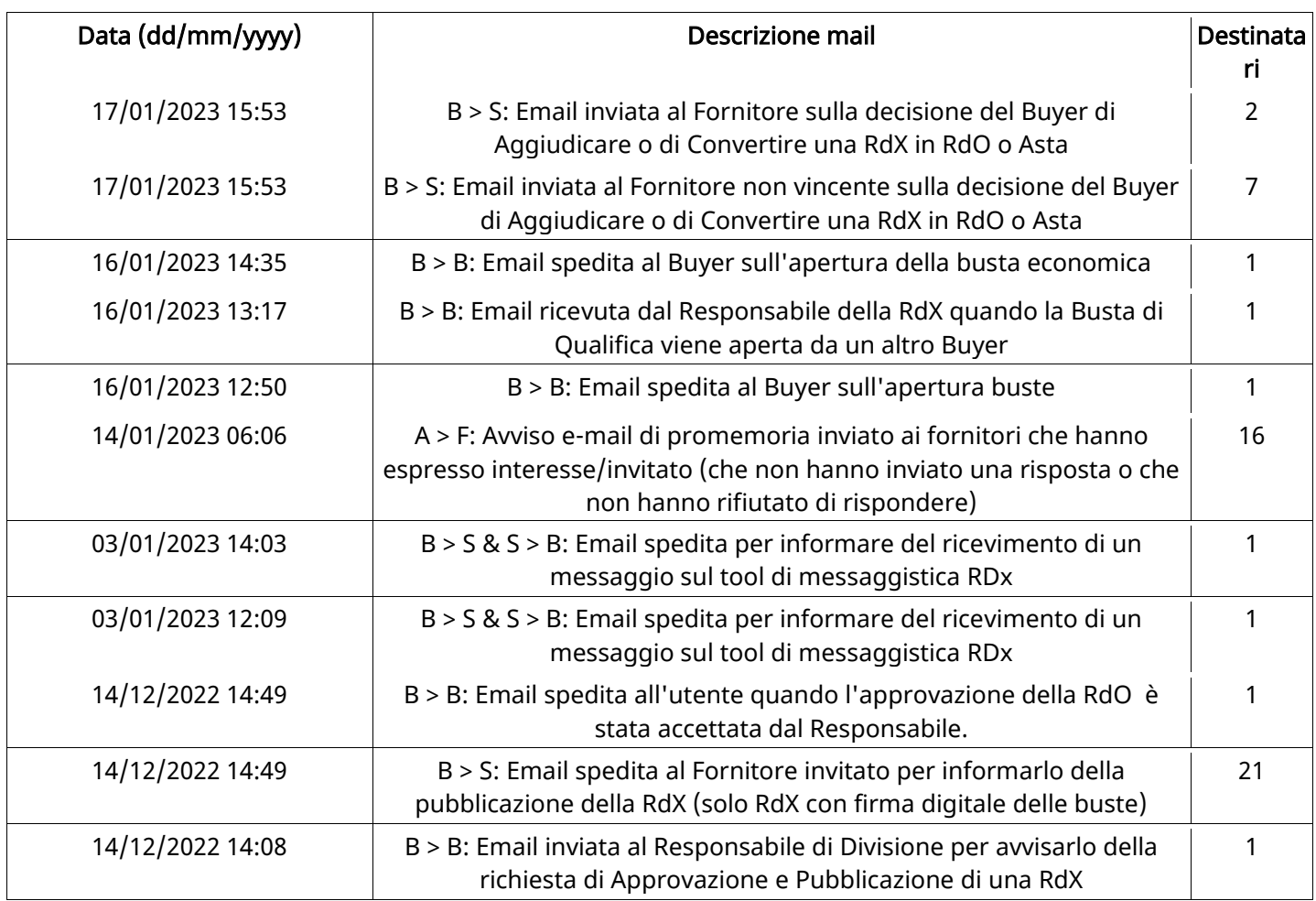

# MESSAGGI INVIATI

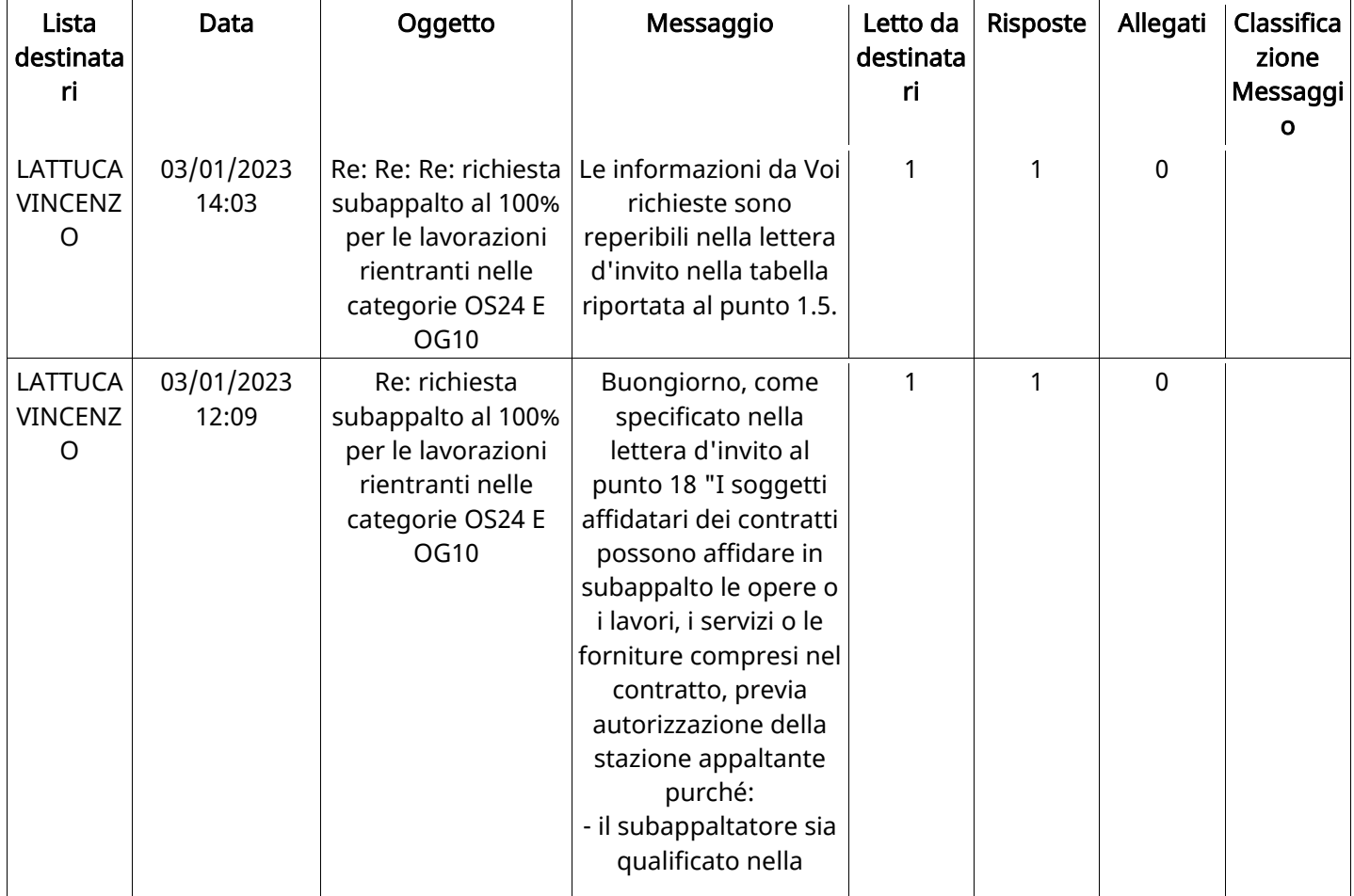

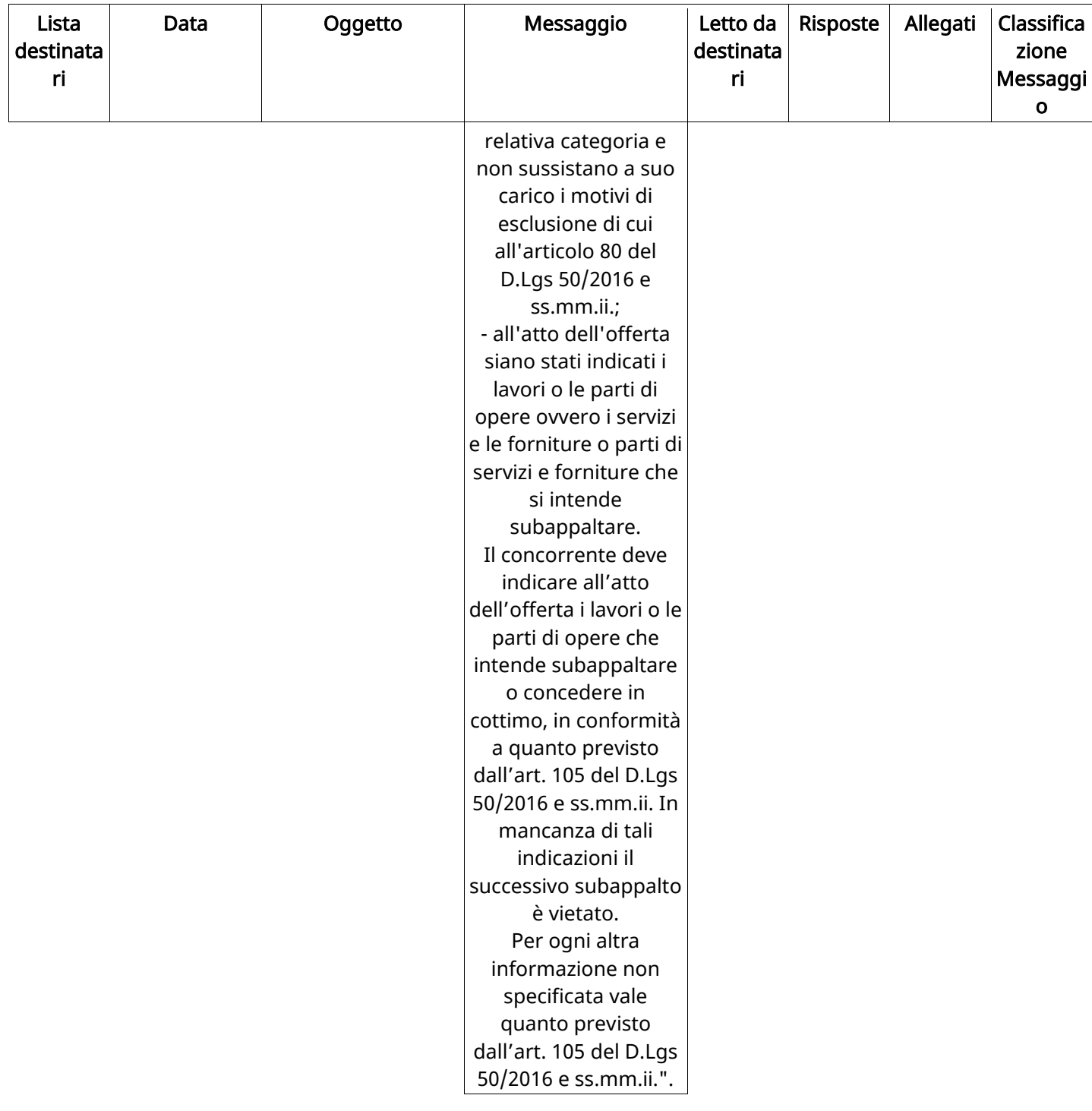

# MESSAGGI RICEVUTI

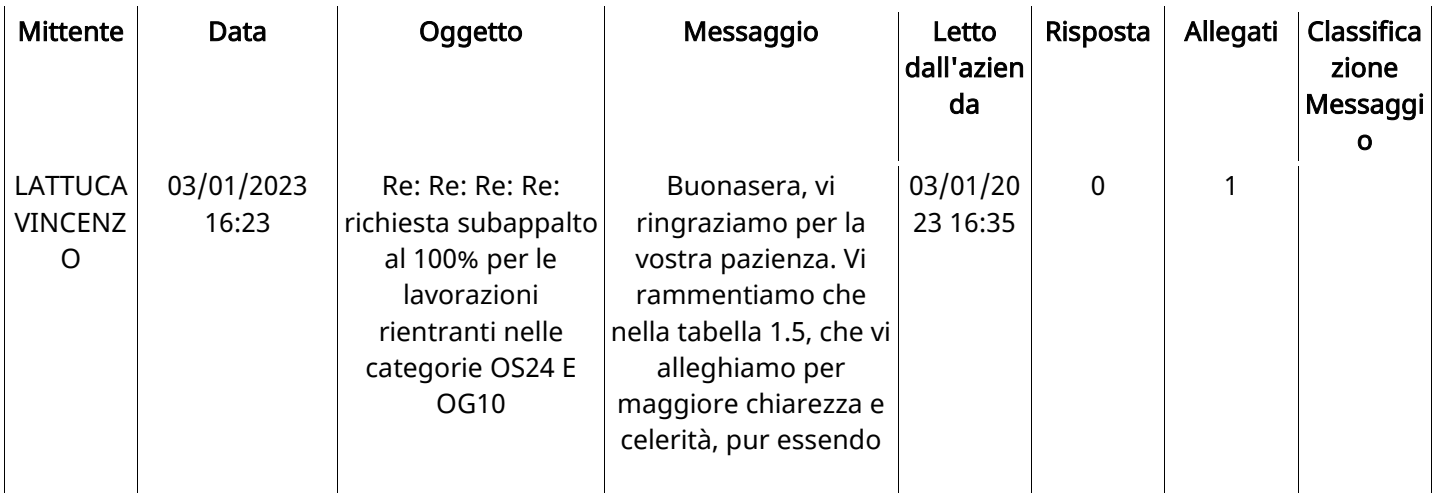

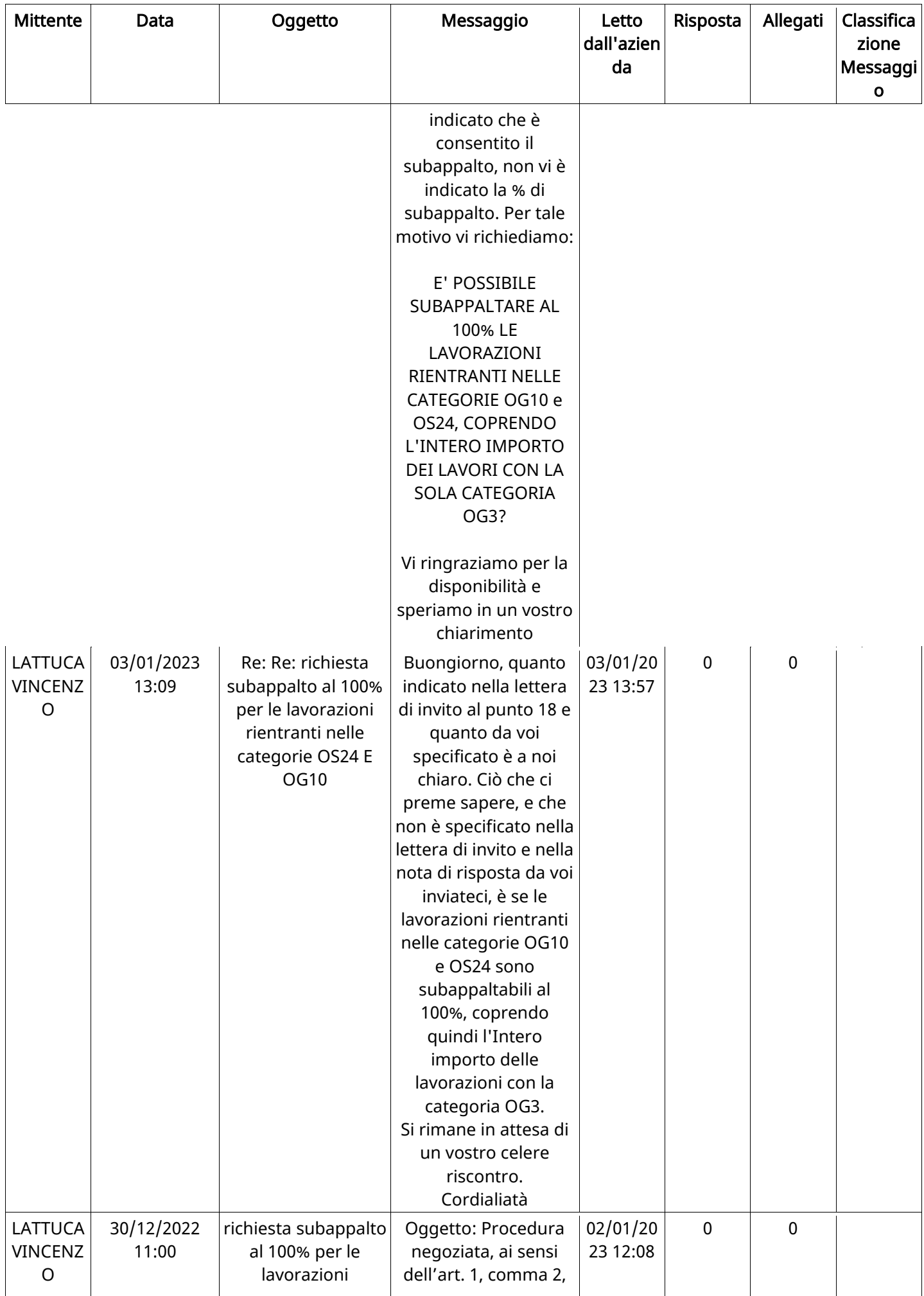

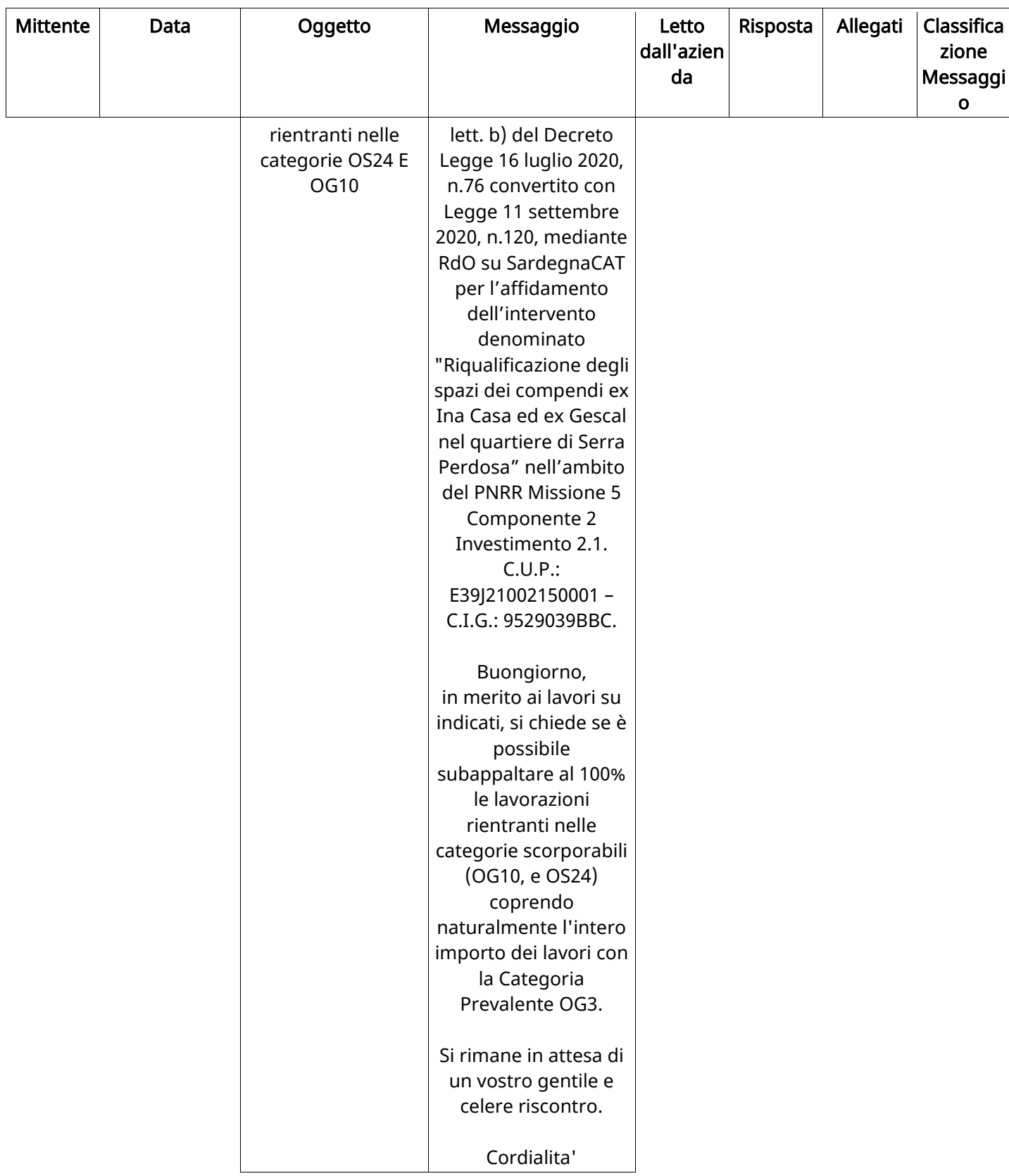

### MESSAGGI INOLTRATI

Non sono presenti elementi da mostrare.

#### (\*) Fornitori filtrati inseriti in questo verbale:

- 1) C.E.S.I. SRL UNIPERSONALE
- 2) CO.GE.SA. COSTRUZIONI GENERALI SABA SRL
- 3) CONSORZIO FRA COOPERATIVE DI PRODUZIONE E LAVORO CONS.COOP.- SOCIETA' COOPERATIVA
- 4) CONSORZIO STABILE SANTA CHIARA SOCIETA' CONSORTILE A R.L.
- 5) LATTUCA VINCENZO
- 6) Sarda Lavori s.r.l.
- 7) SECCI NATALE SRL